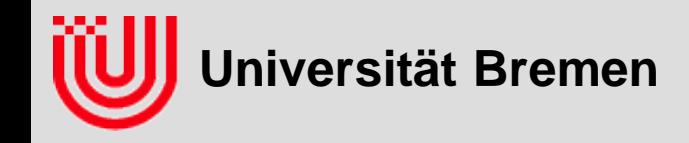

#### Echtzeitbildverarbeitung (6) 03-05-H -709.53

#### Prof. Dr. Udo Frese

Faltungsoperationen Linien- bzw. Kantendetektion

**Universität Bremen, Sommer 2010**

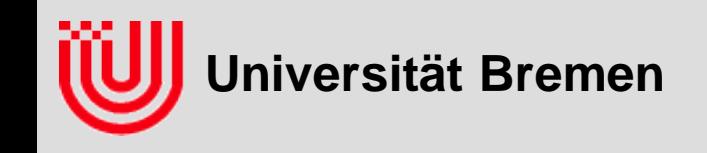

# Was bisher geschah

#### **k-D Baum für m-Nearest Neighbour Farbsegmentierung**

- Klassifiziere eine Farbe gemäß der absoluten Mehrheit der m nächsten Trainingsvektoren (oder weise sie zurück)
- Bilde Binärbaum der entlang abwechselnder Dimensionen jeweils halbiert (Aufbau mit Sortieren, Median und Rekursion)
- Suche rekursiv, steige zuerst in die nähere Hälfte ab, dann in die fernere, falls der m-t nächste bisher gefundene weiter entfernt ist als die Grenze
- **Tabelliere das Ergebnis der Klassifikation für alle Farben**
- **Vermeide Tabelle größer als Cache, dann lieber etwas rechnen**
- **Bildverarbeitung GermanTeam im Sony Four-legged RoboCup**
	- Tabellenbasierte Farbsegmentierung als Basis
	- ▶ Projektion auf den Boden durch bekannte Kamerapose
	- **Lokalisation mit Partikelfiltern**
	- Viele spezielle Tricks um Effizienz und Robustheit zu verbessern

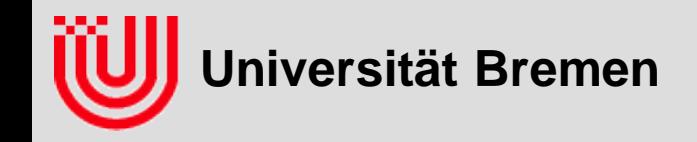

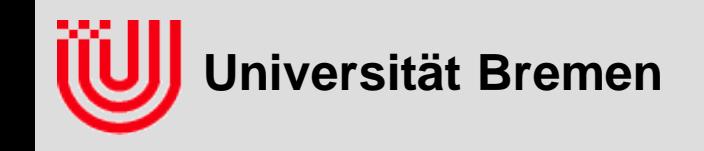

#### **Pixel mit seinen Nachbarn verknüpfen**

**Bisher: Pixel alleine (Schwellwert / Farbsegmentierung)**

#### **Jetzt: Ein Pixel und seine Nachbarn**

- ein Hilfsbild ausrechnen
- Pixel im Hilfsbild hängt von Nachbarn im Originalbild ab
- im Hilfsbild Pixel einzeln betrachten

#### **Allgemeine Erfahrung: Lineare Operationen sind**

- strukturiert
- leicht zu verstehen
- oft die Basis nichtlinearer Operationen

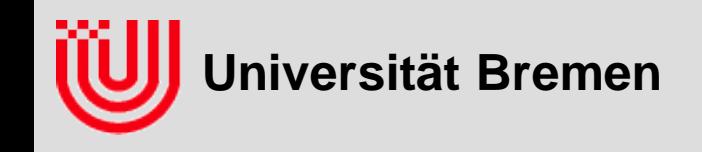

#### **Lineare Abbildung von Bildern**

- **Axiome:**
	- $f(p_1+p_2) = f(p_1)+f(p_2)$
	- $\rightarrow f(\lambda p)=\lambda f(p)$
- **Ergebnispixel f(p)x',y' ist gewichtete**  Summe der Eingangspixel p<sub>x.v</sub>.
- **zu allgemein, weil für 1024**×**768 Bild (1024**⋅**768)2= 6.2** ⋅**1011 Koeffizienten** α
- **Axiom: Translationsinvariant**
	- $\blacktriangleright$  f(Trans(p)) = Trans(f(p))
- **Wirkt an jedem Pixel gleich.**
- **Koeffizient** α**x,y,x',y' hängt nur von der**  Relativposition x-x', y-y' ab.

$$
f(p)_{x',y'} = \sum_{x,y} \alpha_{x,y,x',y'} p_{x,y}
$$

$$
\alpha_{x,y,x',y'} = \alpha_{x-x',y-y'}
$$
  

$$
f(p)_{x',y'} = \sum_{x,y} \alpha_{x-x',y-y'} p_{x,y}
$$

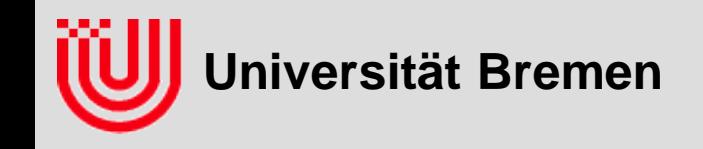

**Lineare Abbildung von Bildern**

- **Faltung, Konvolution, Operator \***
- α **Filter, Filterkern oder Faltungsmaske**
- **Filter** α **ist wie ein Bild, \* verknüpft also Bilder**
- **Oft ist** α **lokal**
	- 0 für große x-x', y-y'
	- Ergebnispixel wir nur von kleiner Nachbarschaft des Eingangspixels beeinflusst

*p*' =<sup>α</sup> ∗ *p*

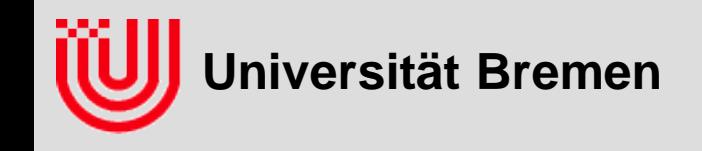

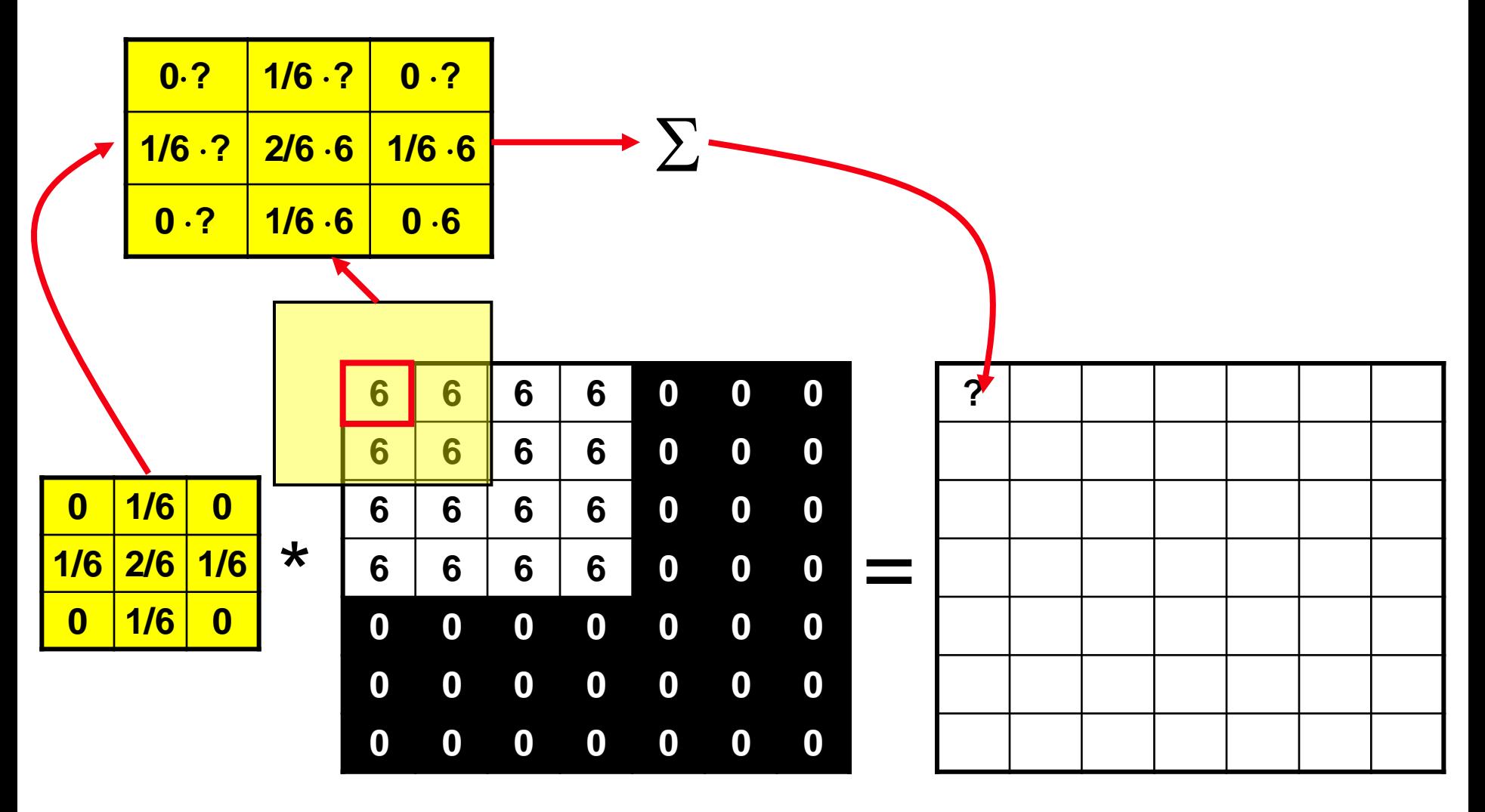

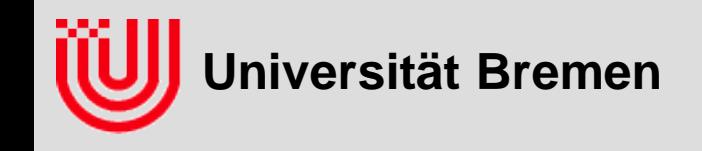

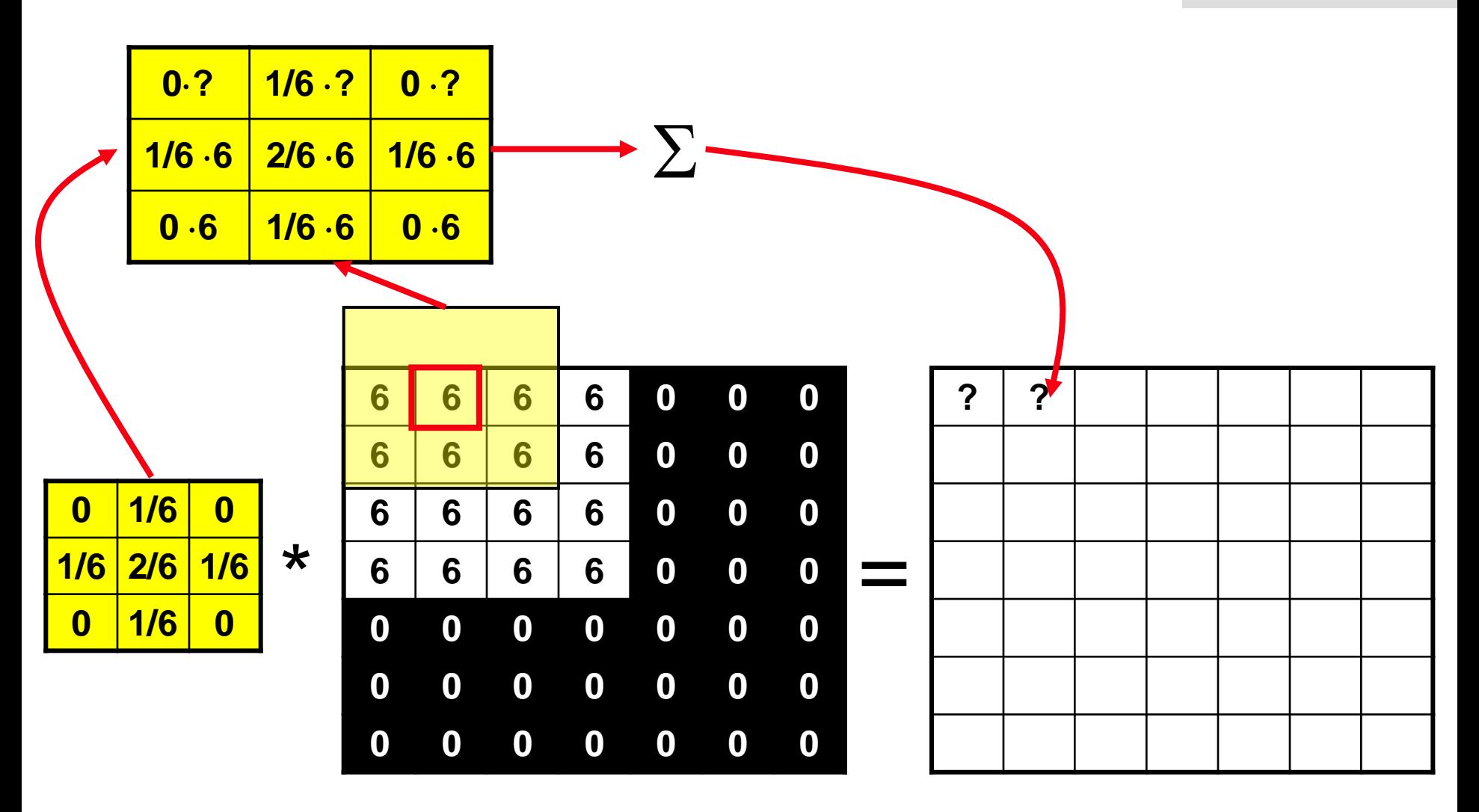

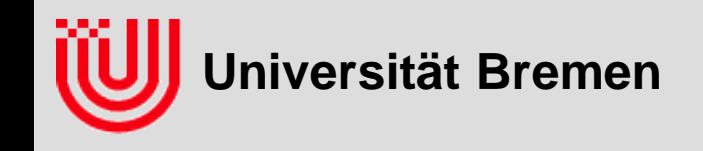

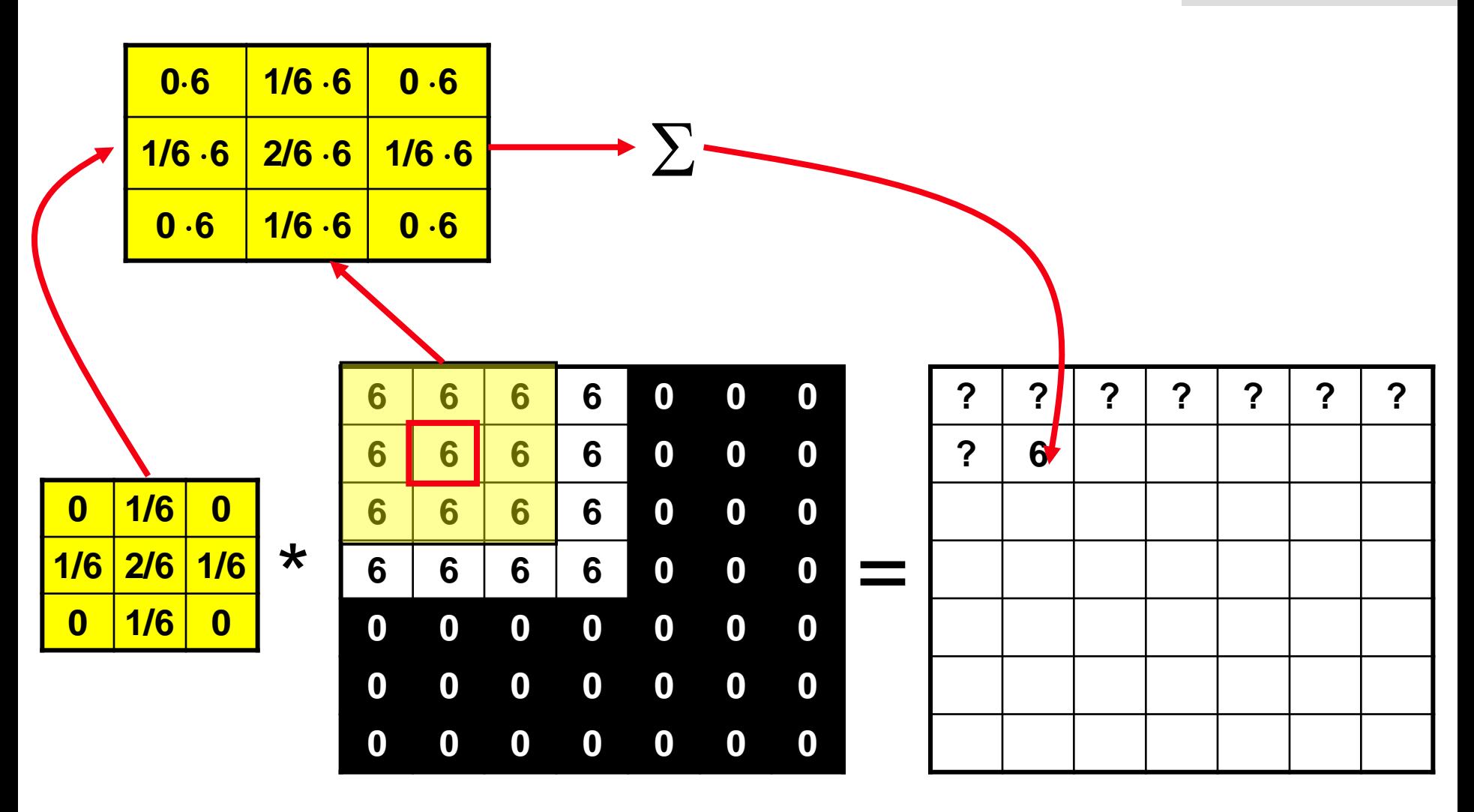

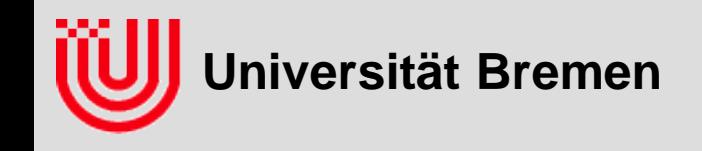

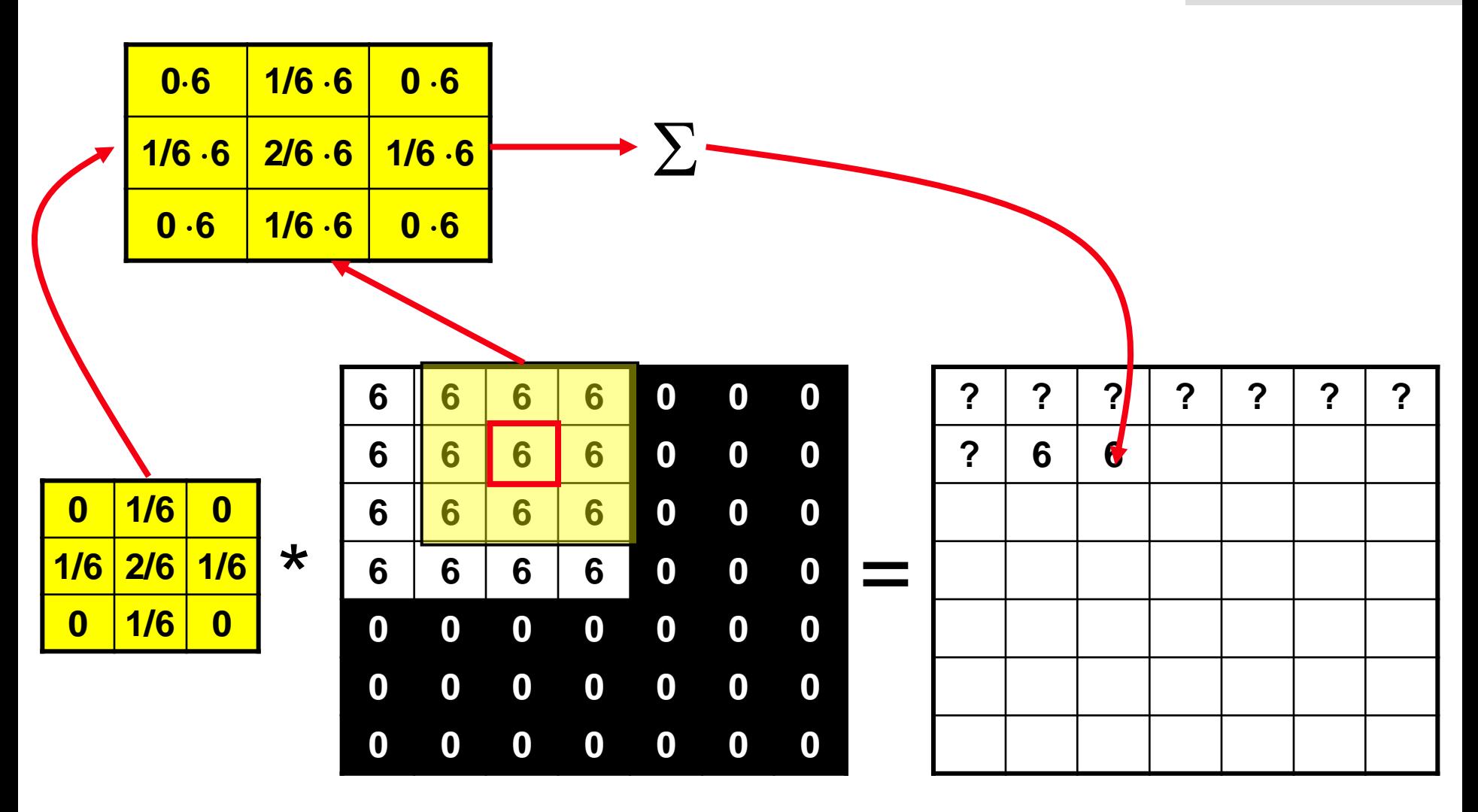

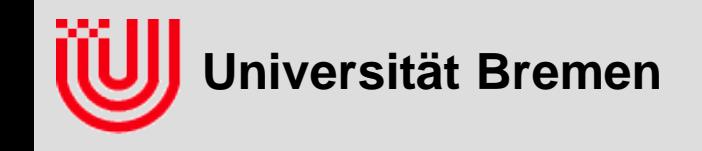

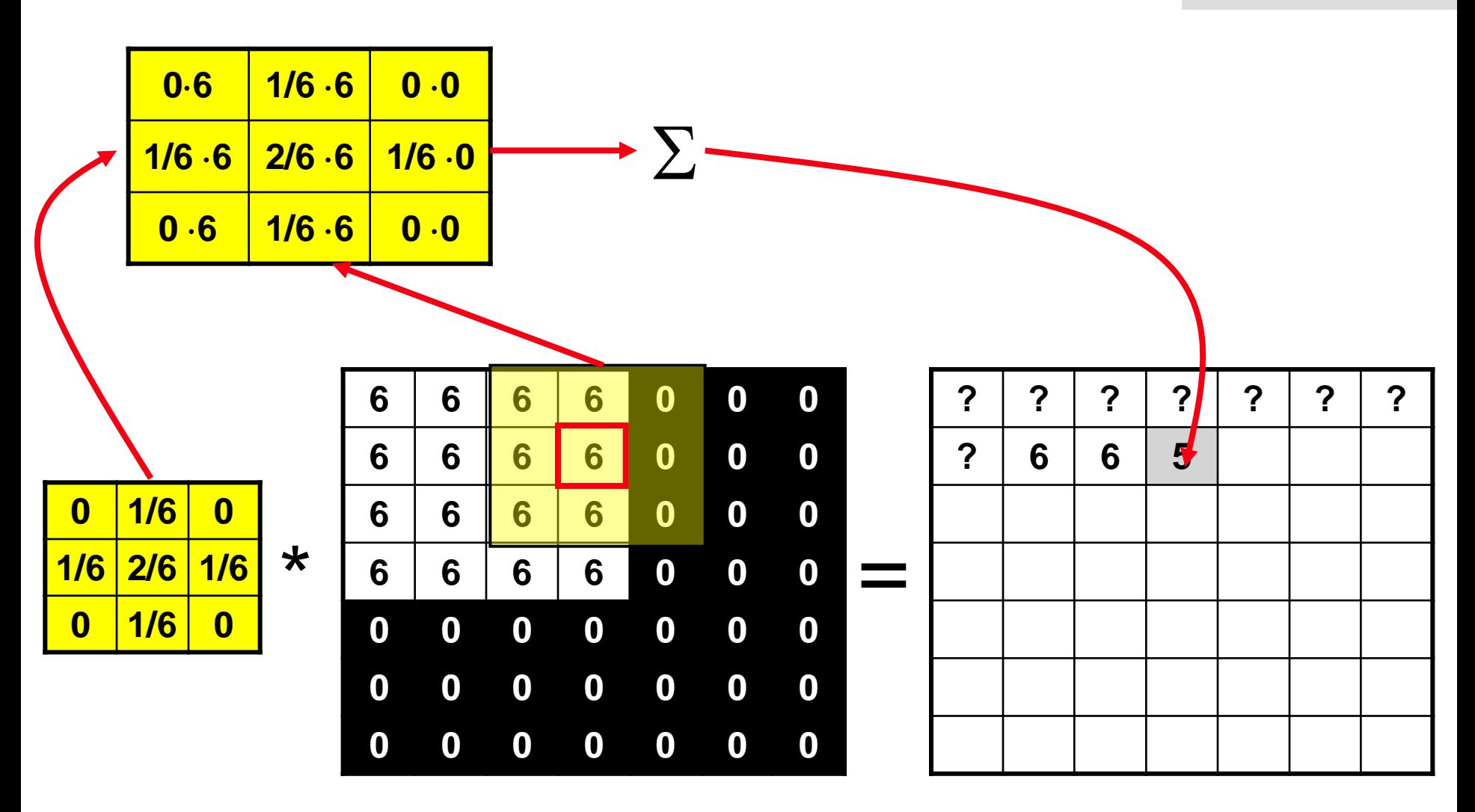

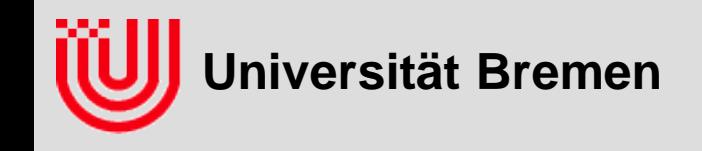

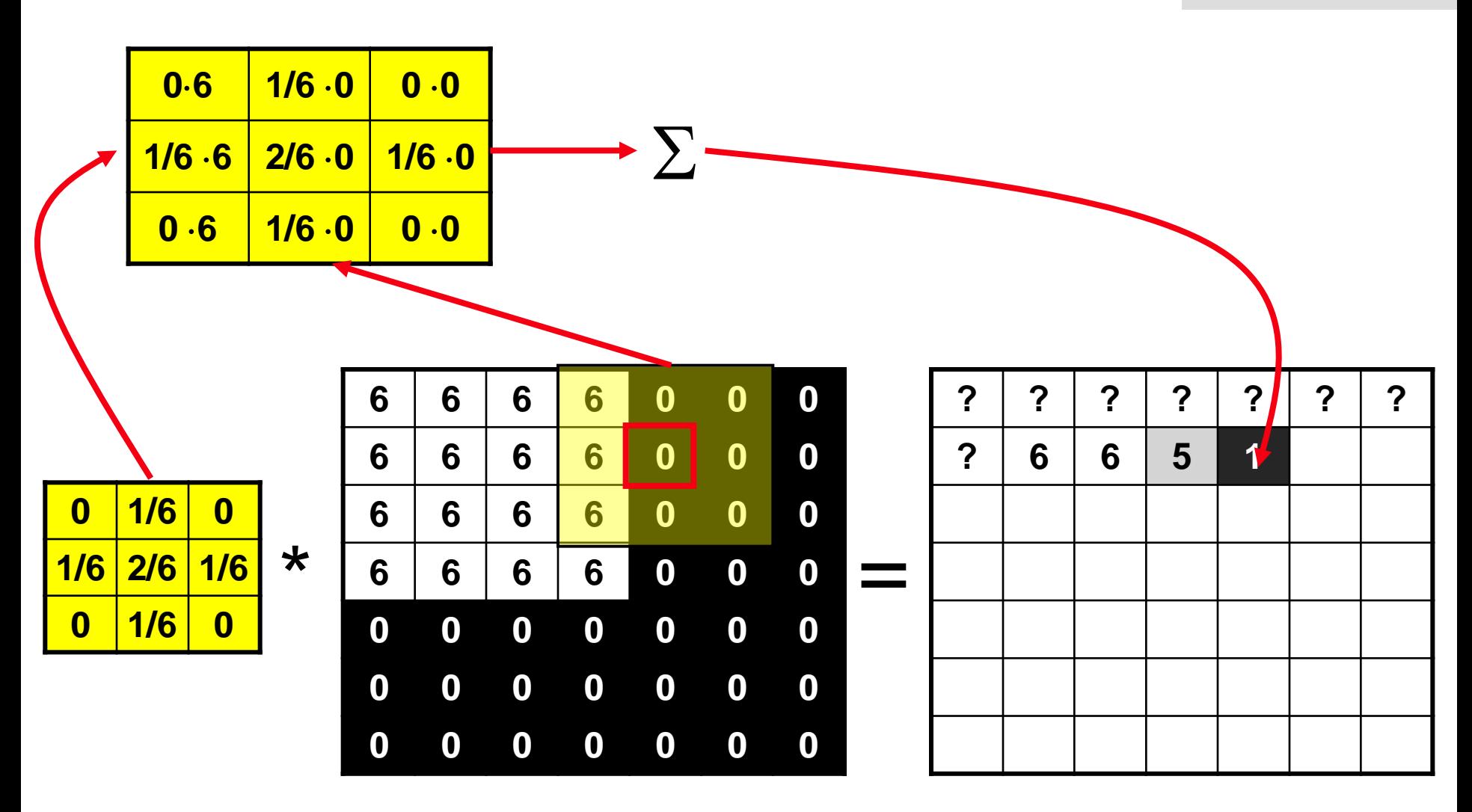

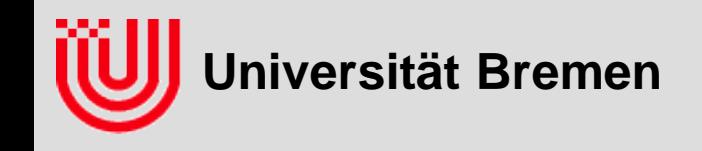

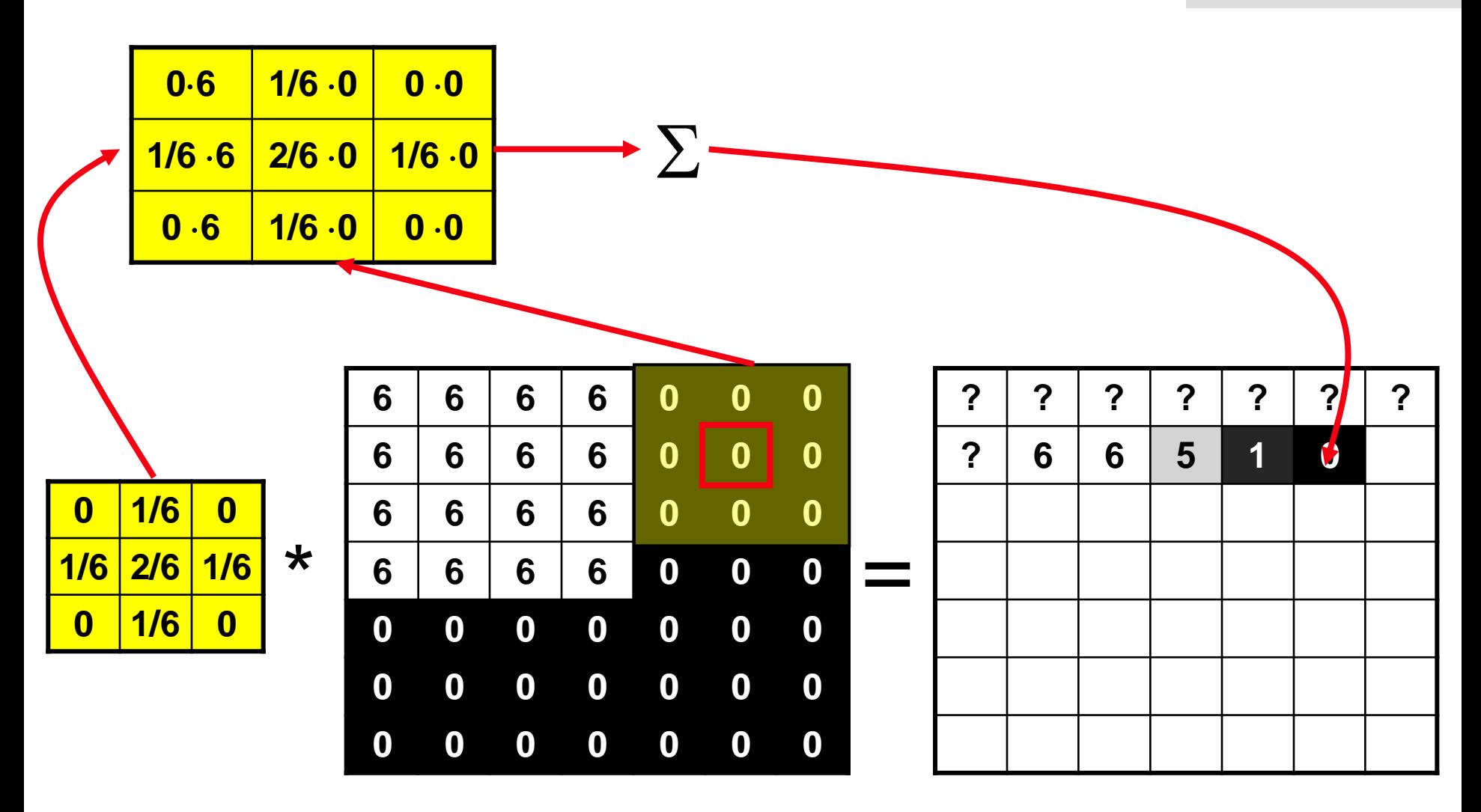

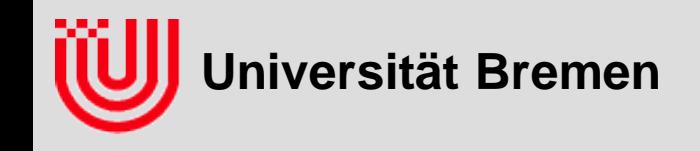

 **Frage an das Auditorium: Wie würde man sprachlich die Wirkung des Filters beschreiben?**

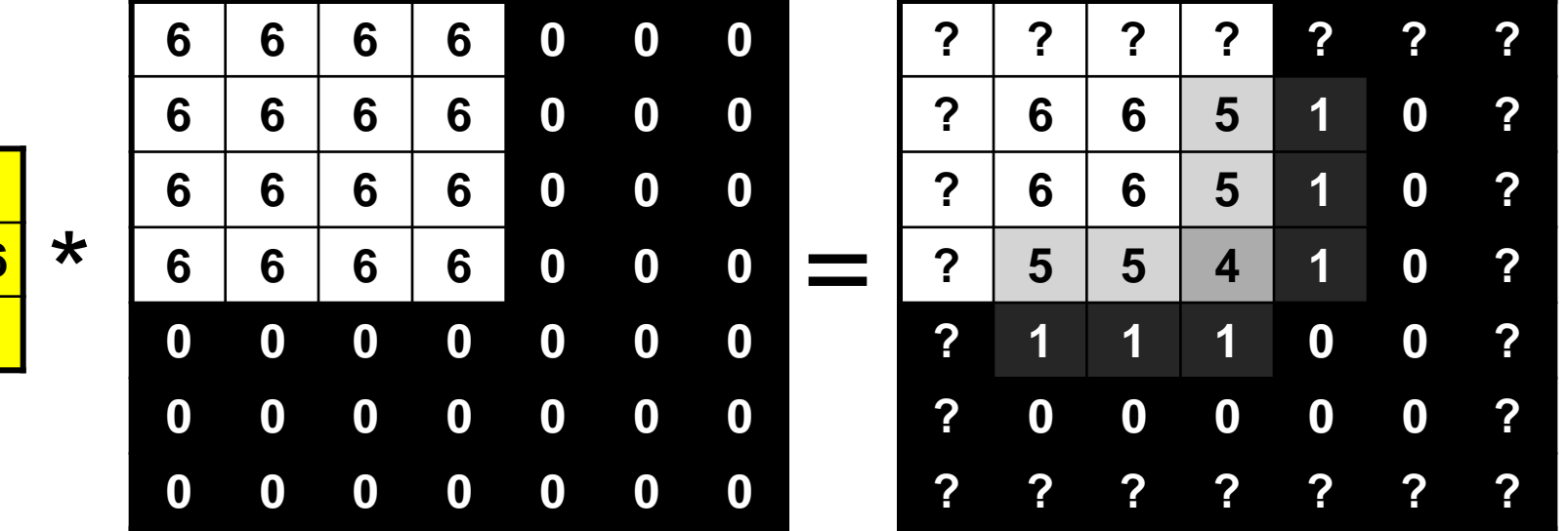

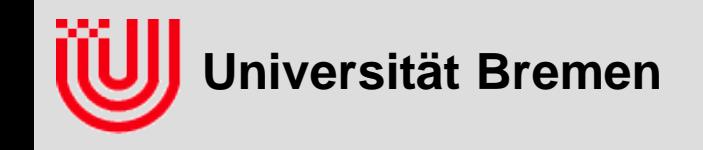

- **Frage an das Auditorium: Wie würde man sprachlich die Wirkung des Filters beschreiben?**
- **Das Bild wird geglättet oder verwischt oder unscharf.**

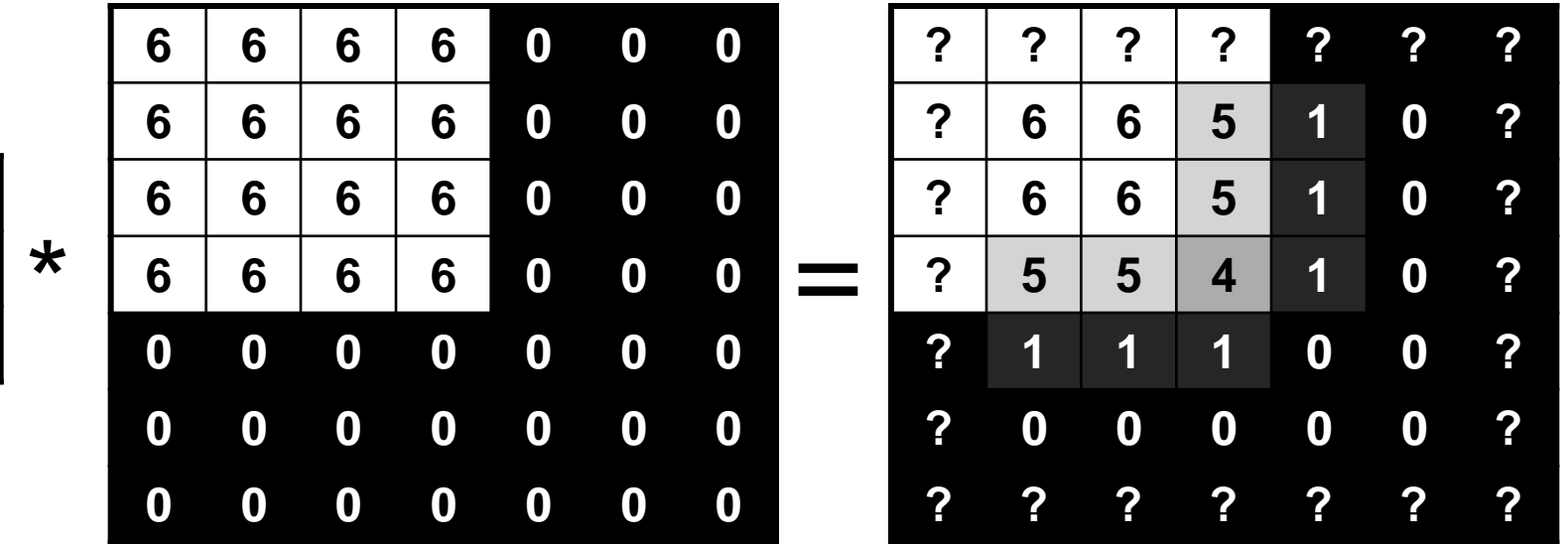

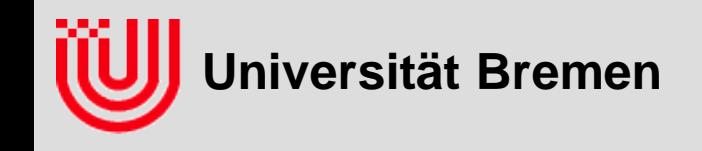

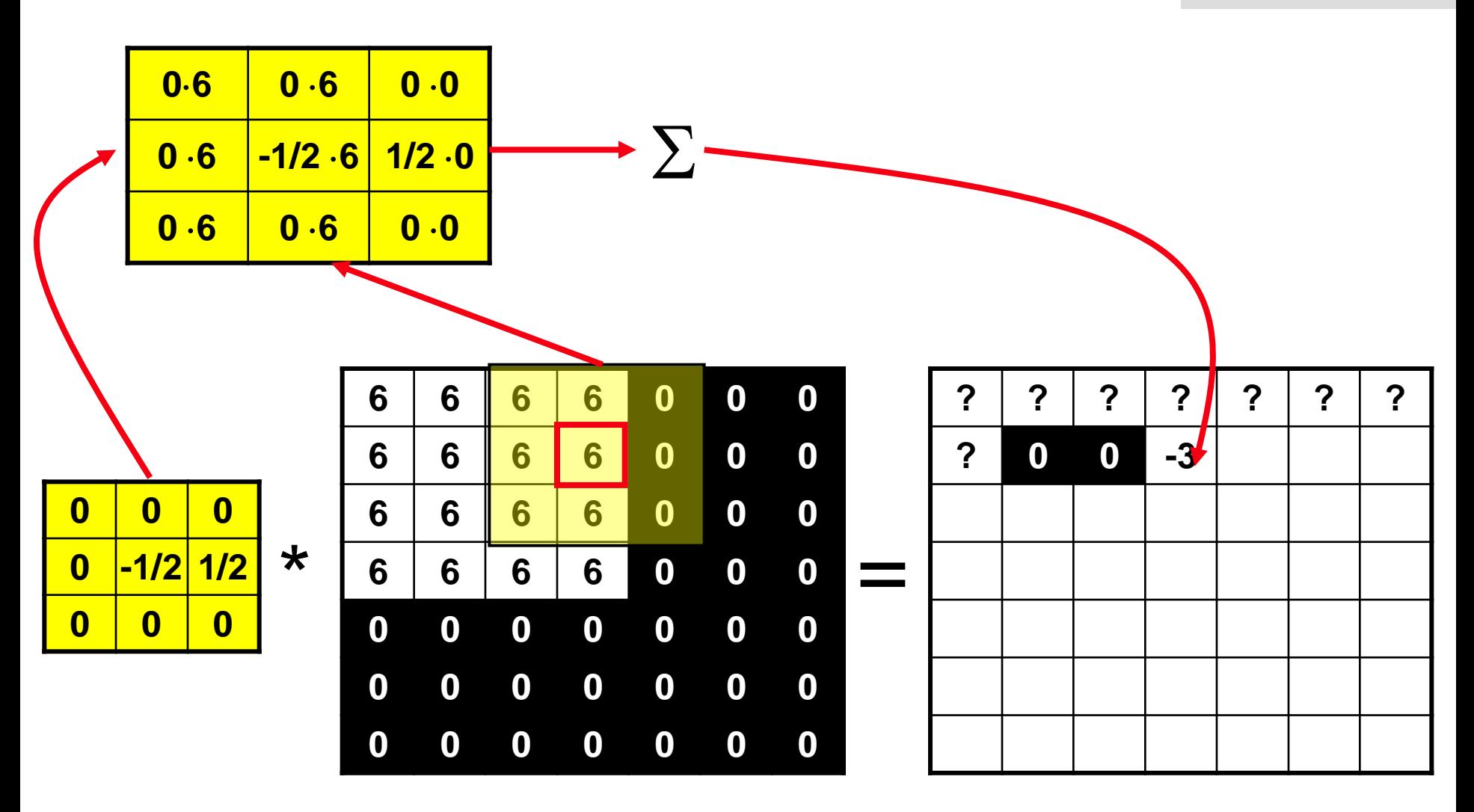

**Universität Bremen**

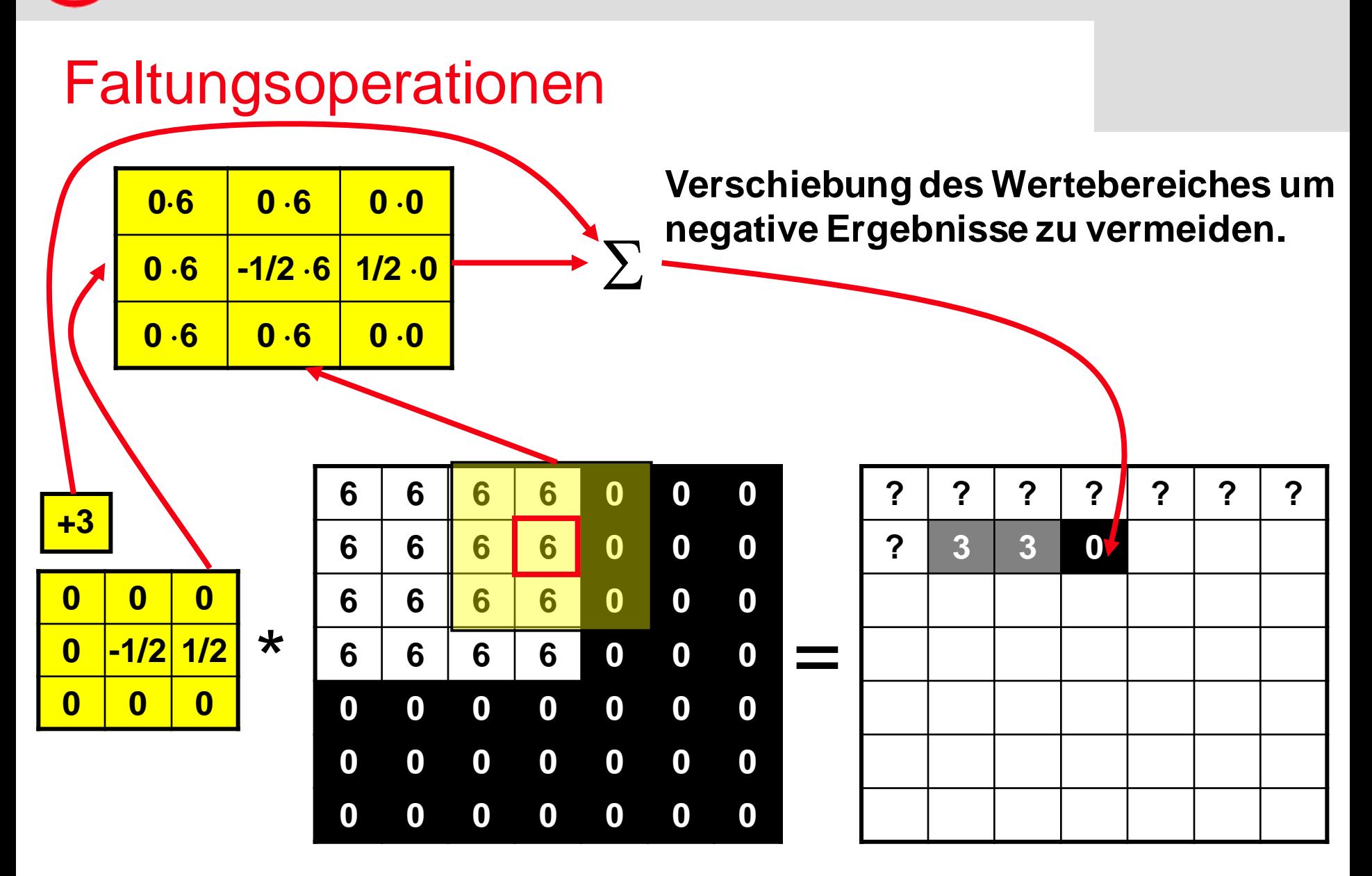

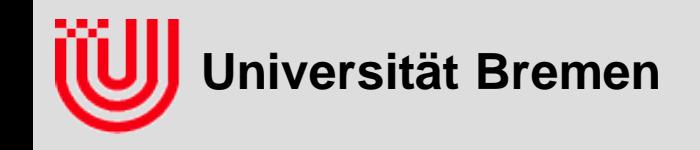

 **Frage an das Auditorium: Wie würde man sprachlich die Wirkung des Filters beschreiben?**

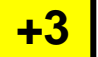

\* **0 0 0 0 -1/2 1/2 0 0 0**

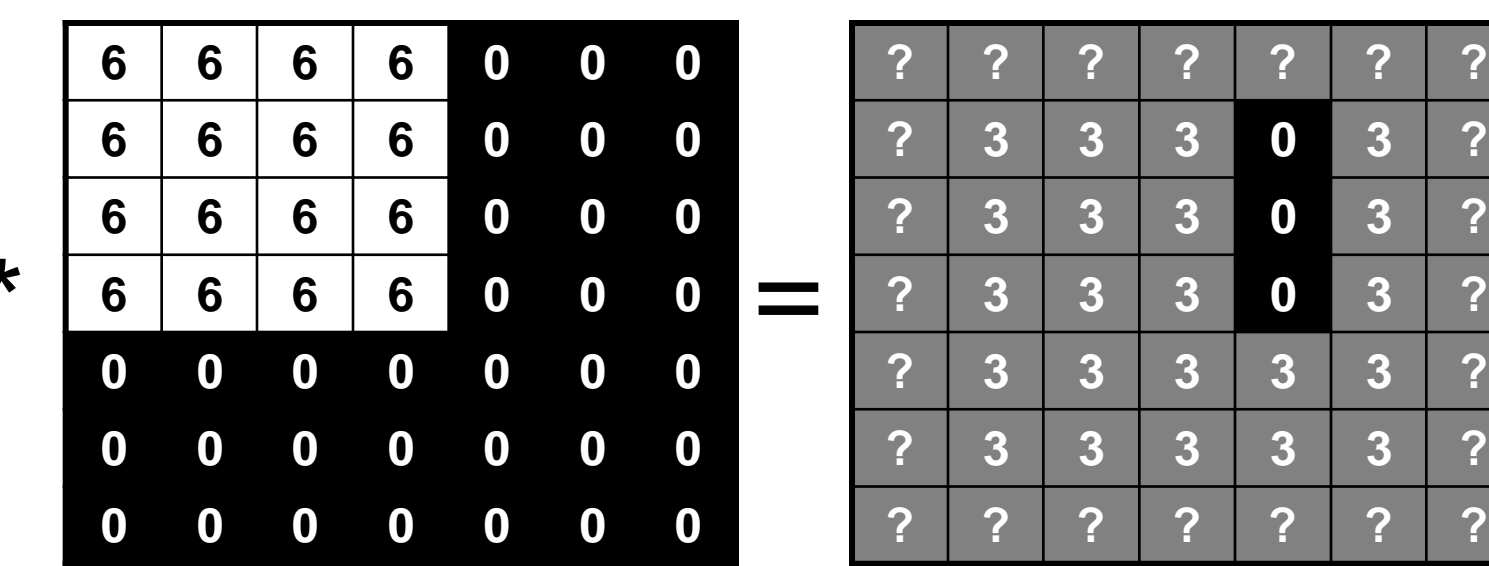

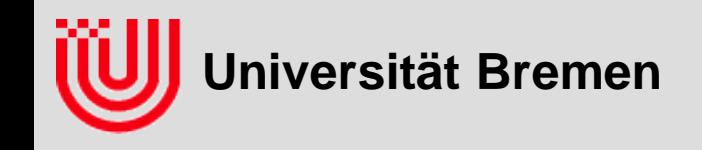

- **Frage an das Auditorium: Wie würde man sprachlich die Wirkung des Filters beschreiben?**
- **Vertikale Kanten werden erkannt.**

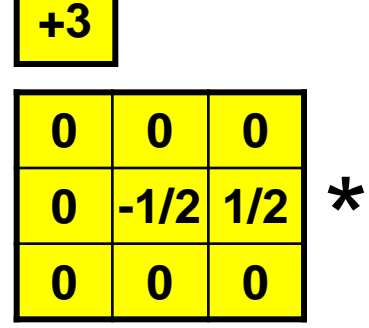

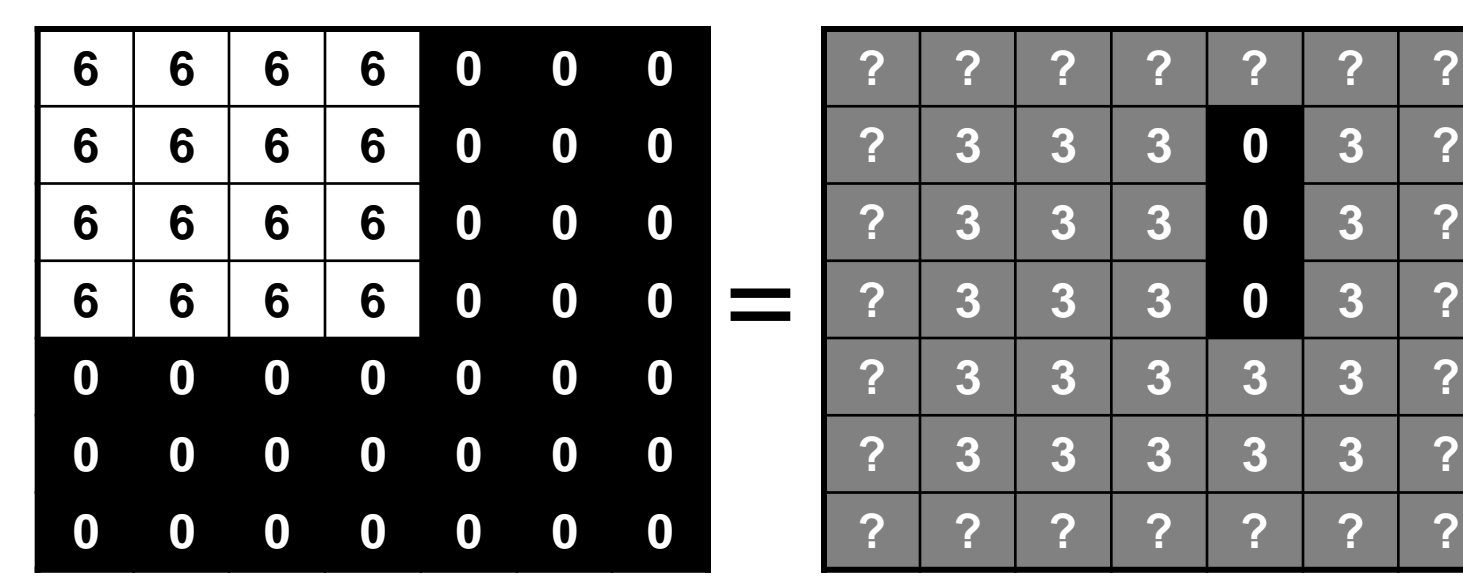

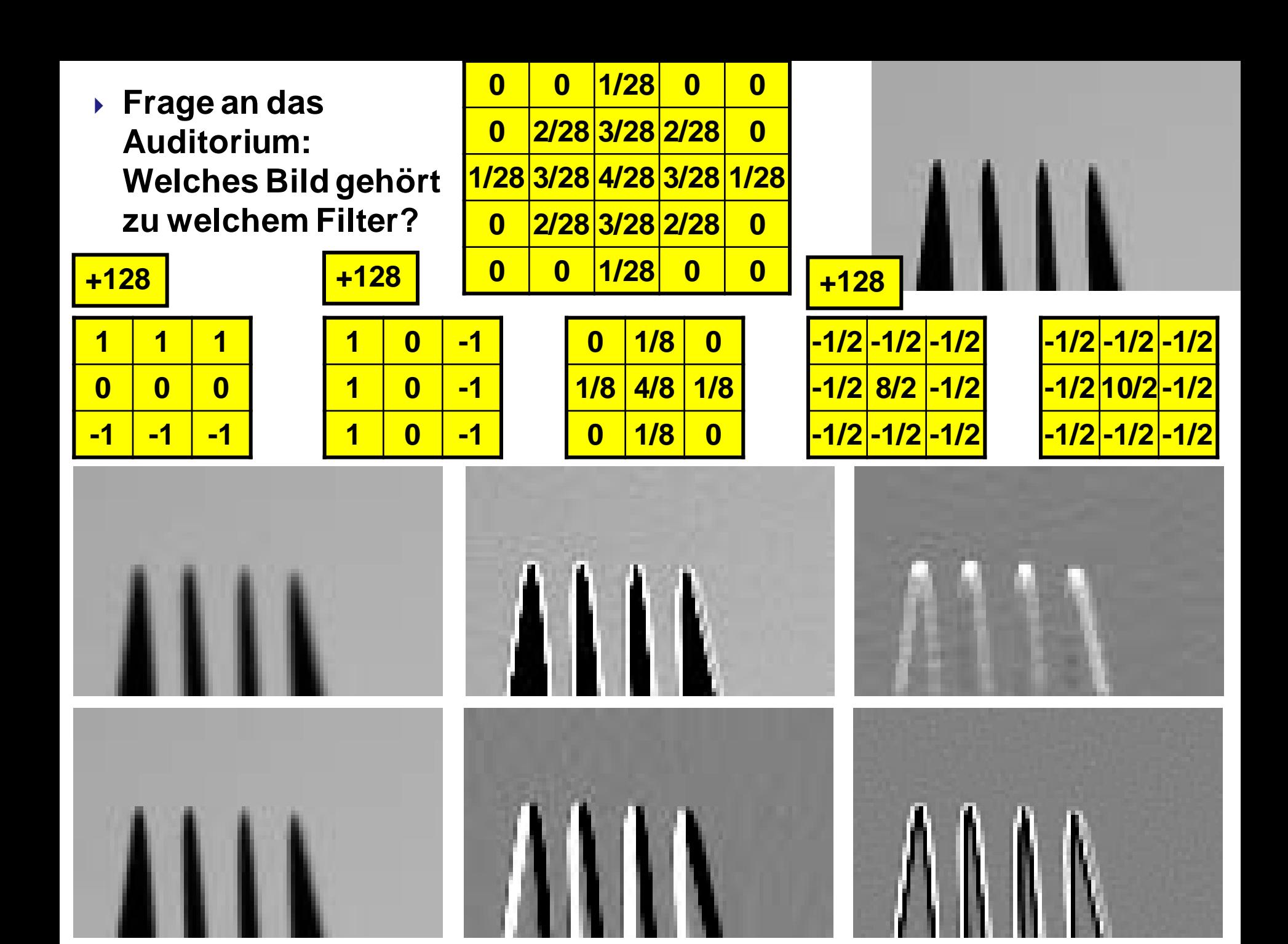

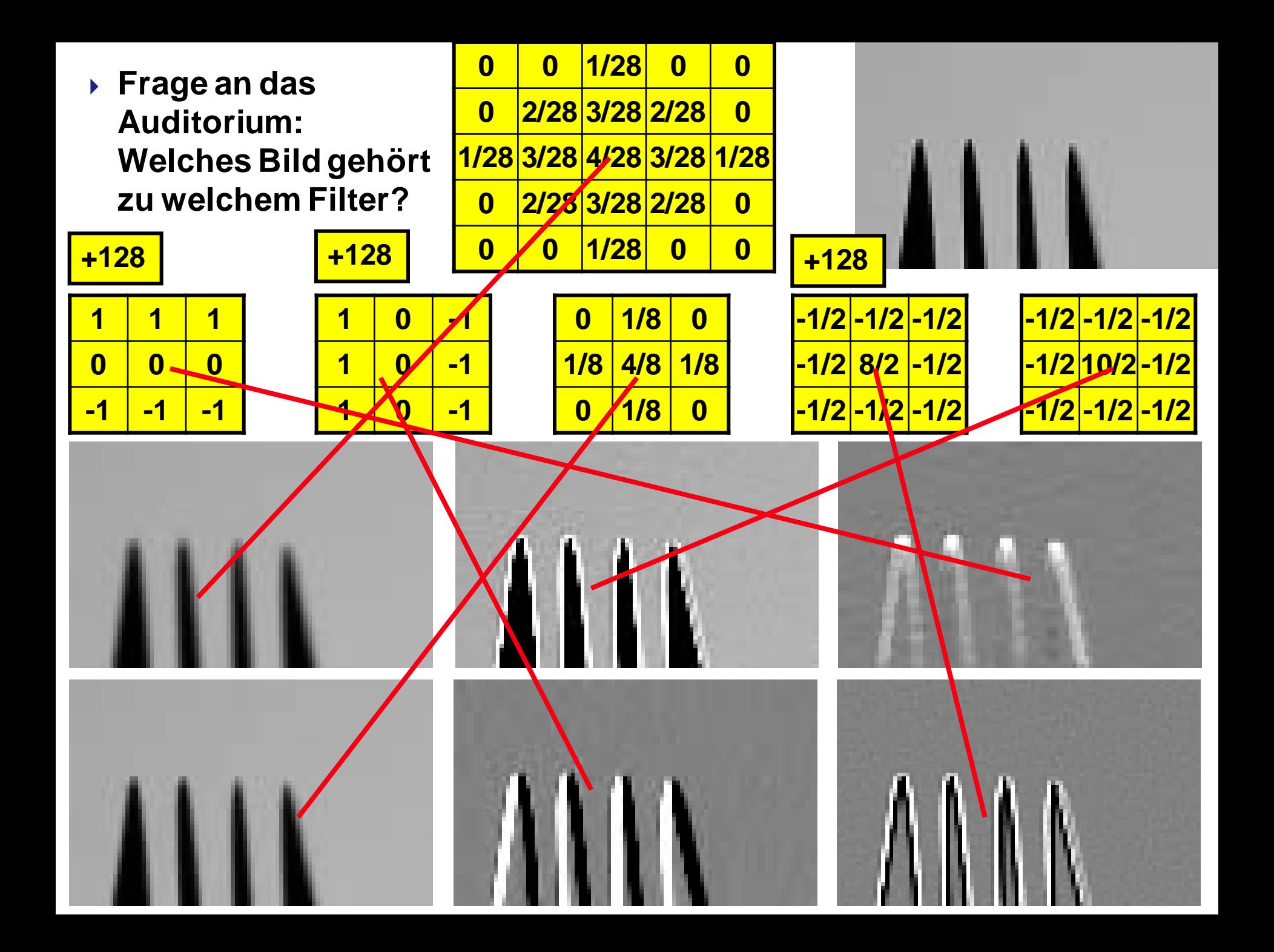

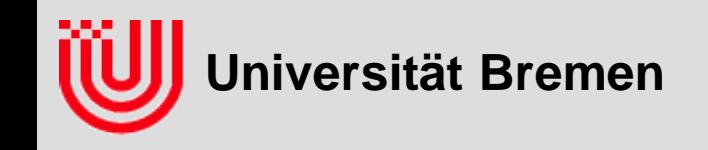

- **Summe der Filterkoeffizienten ist Antwort auf konstantes Bild**
- **DC Anteil, von Directed Current = Gleichstrom**
- DC Anteil 0: Helligkeit "im Großen" spielt keine Rolle (DC frei).
- DC Anteil 1: Helligkeit "im Großen" bleibt gleich (DC treu).
- **DC Anteil**≠**0: Filter skalierbar auf DC Anteil =1**
- **Technisch: In Darstellung +128 (Grau) addieren.**

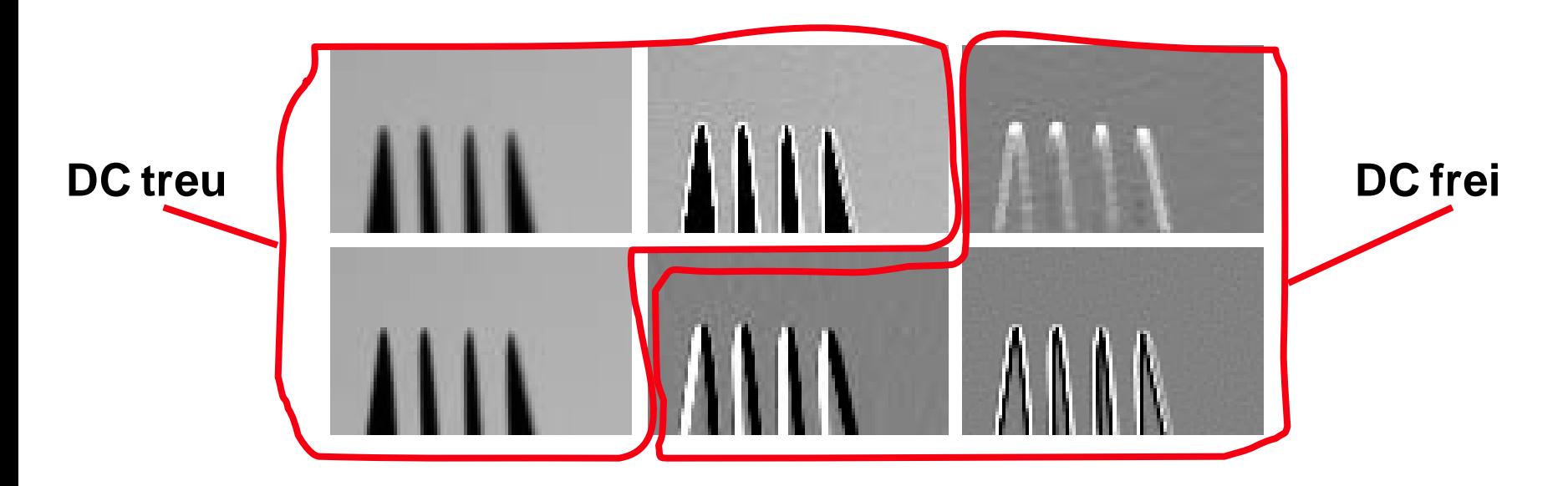

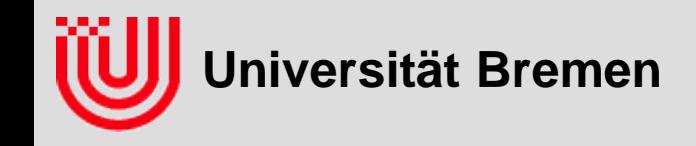

**}**

# Faltungsoperationen

**Direkte Implementierung einer Faltung**

```
void convolve (Image& dstImg, Image& srcImg, DoubleImage& filter)
{
   for (y=0; y<dstImg.height; y++)
     for (x=0; x<dstImg.width; x++) {
        double sum = 0;
         for (y2=0; y2<filter.height; y2++)
            for (x2=0; x2<filter.width; x2++) {
              xSrc = x + x2 – filter.width/2;
              ySrc = y + y2 – filter.height/2;
               if (0<=xSrc && xSrc<srcImg.width &&
                  0<=ySrc && ySrc<srcImg.height)
                 sum += filter(x2, y2) * srcImg(xSrc, ySrc);
        dstImg(x, y) = sum + filter.offset;
      }
```
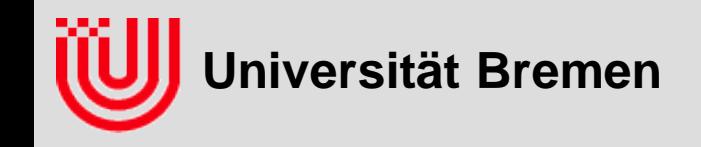

**}**

- **Direkte Implementierung einer Faltung**
- **Frage an das Auditorium: Wie kann man die Routine beschleunigen? Wie für einen speziellen Filter?**

```
void convolve (Image& dstImg, Image& srcImg, DoubleImage& filter)
{
   for (y=0; y<dstImg.height; y++)
     for (x=0; x<dstImg.width; x++) {
        double sum = 0;
         for (y2=0; y2<filter.height; y2++)
            for (x2=0; x2<filter.width; x2++) {
              xSrc = x + x2 – filter.width/2;
              ySrc = y + y2 – filter.height/2;
               if (0<=xSrc && xSrc<srcImg.width &&
                  0<=ySrc && ySrc<srcImg.height)
                  sum += filter(x2, y2) * srcImg(xSrc, ySrc);
        dstImg(x, y) = sum + filter.offset;
      }
```
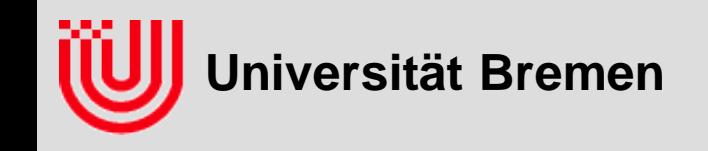

#### **Beschleunigung der Faltung durch**

#### **Allgemeine Faltung**

- ▶ Zeigern statt Koordinaten
- Rand in äußeren 2 Schleifen berücksichtigen ⇒ innen kein Test
- rechnen mit  $int$ , Summe durch ggT teilen

#### **Spezieller Filter**

- inneren 2 Schleifen durch Term ersetzen (!)
- 0 Koeffizienten auslassen
- gleiche Koeffizienten zusammenfassen
- Multiplikation / Division mit Zweierpotenzen durch <<, >> (autom.)
- konstanten Speicheroffset von 1 für x ausnutzen

#### **Bei großen Filtern**

- ▶ Separieren (erst x dann y filtern)
- Fast Fourier Transformation

 **Frage an das Auditorium: Was sind Merkmalen, die man in Büroumgebungen, hier z.B. das MZH wohl mit Bildverarbeitung erkennen könnte?**

**Universität Bremen**

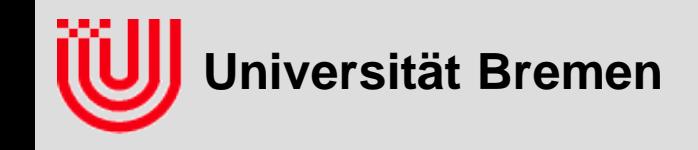

#### **Helligkeitsschwellwert:**

- ▶ unmöglich
- **Farbsegmentierung:**
	- ▶ rote Türen, blaue Türen, gelbe Schilder?
	- ▶ Schwierig wegen wechselnder Beleuchtung.
	- Vielleicht Farbe relativ zur Bodenfarbe bestimmen.

#### **Kanten:**

- Viele gerade Konturen in Büroumgebungen.
- **C**ft senkrecht.
- Ziemlich Beleuchtungsunabhängig.
- Gutes Merkmal.
- Aber Verwechselungsgefahr durch viele Kanten

Vertikale Linien

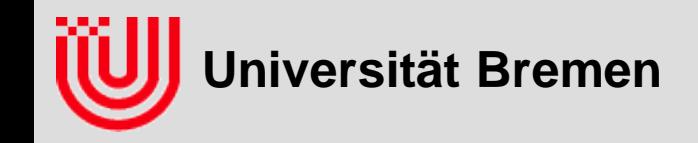

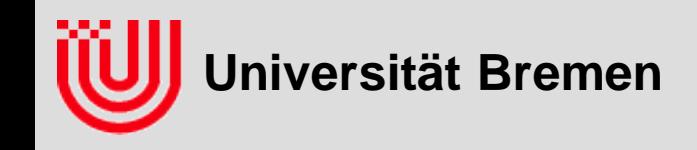

#### **Bisher:**

- Grauwert Schwellwert oder Farbsegmentierung
- Objekt muss eine durchgängige Region im Bild sein

#### **Probleme, wenn**

- ▶ Verdeckung / Überlappung
- ▶ Innere Struktur (Muster, Aufdruck, ...)
- Reflexionen

### **Lösung**

- Merkmal des Randes nicht der Region
- geometrische Struktur toleriert Verdeckungen
- $\triangleright$  z.B. "Kanten sind gerade"

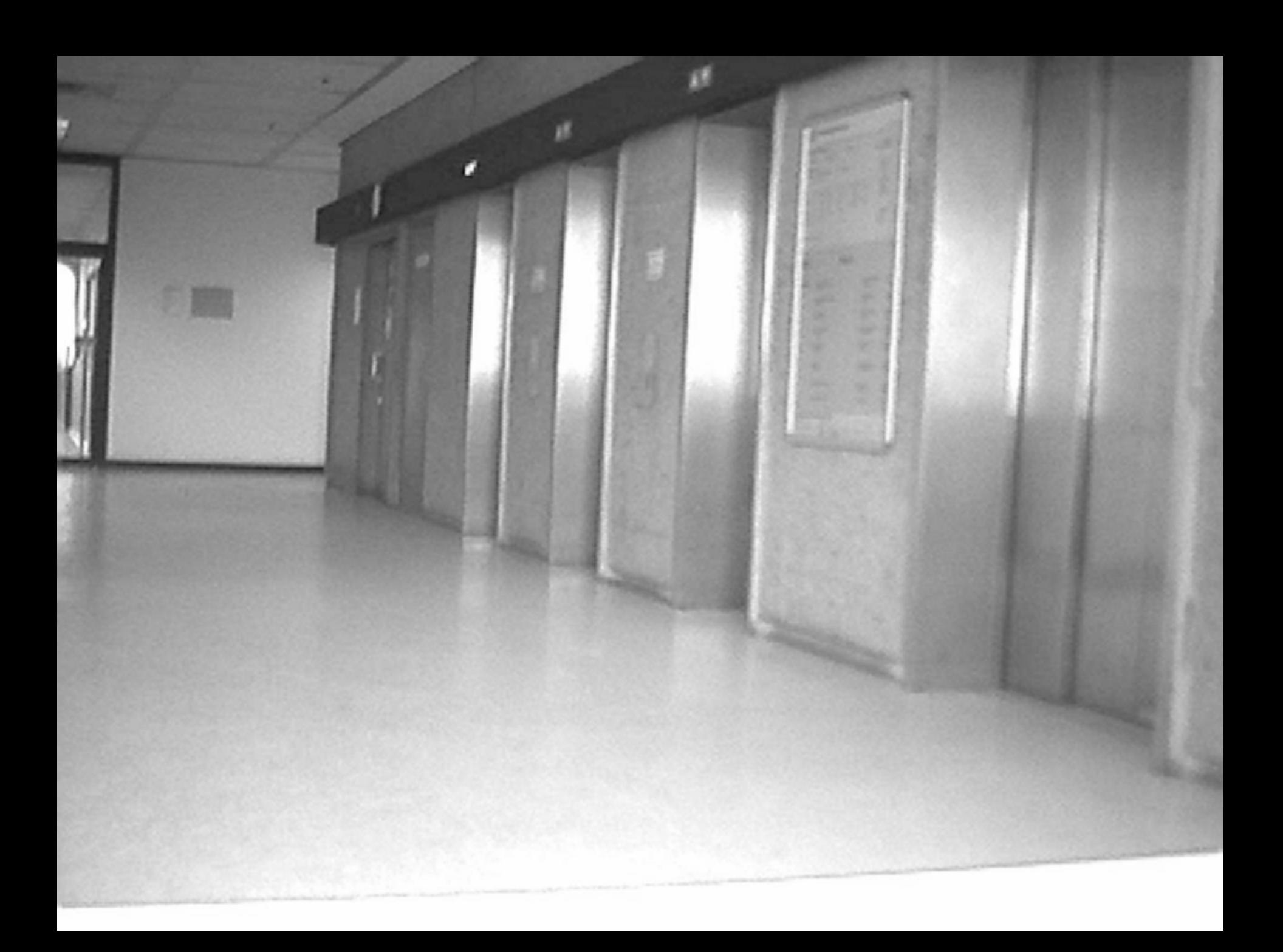

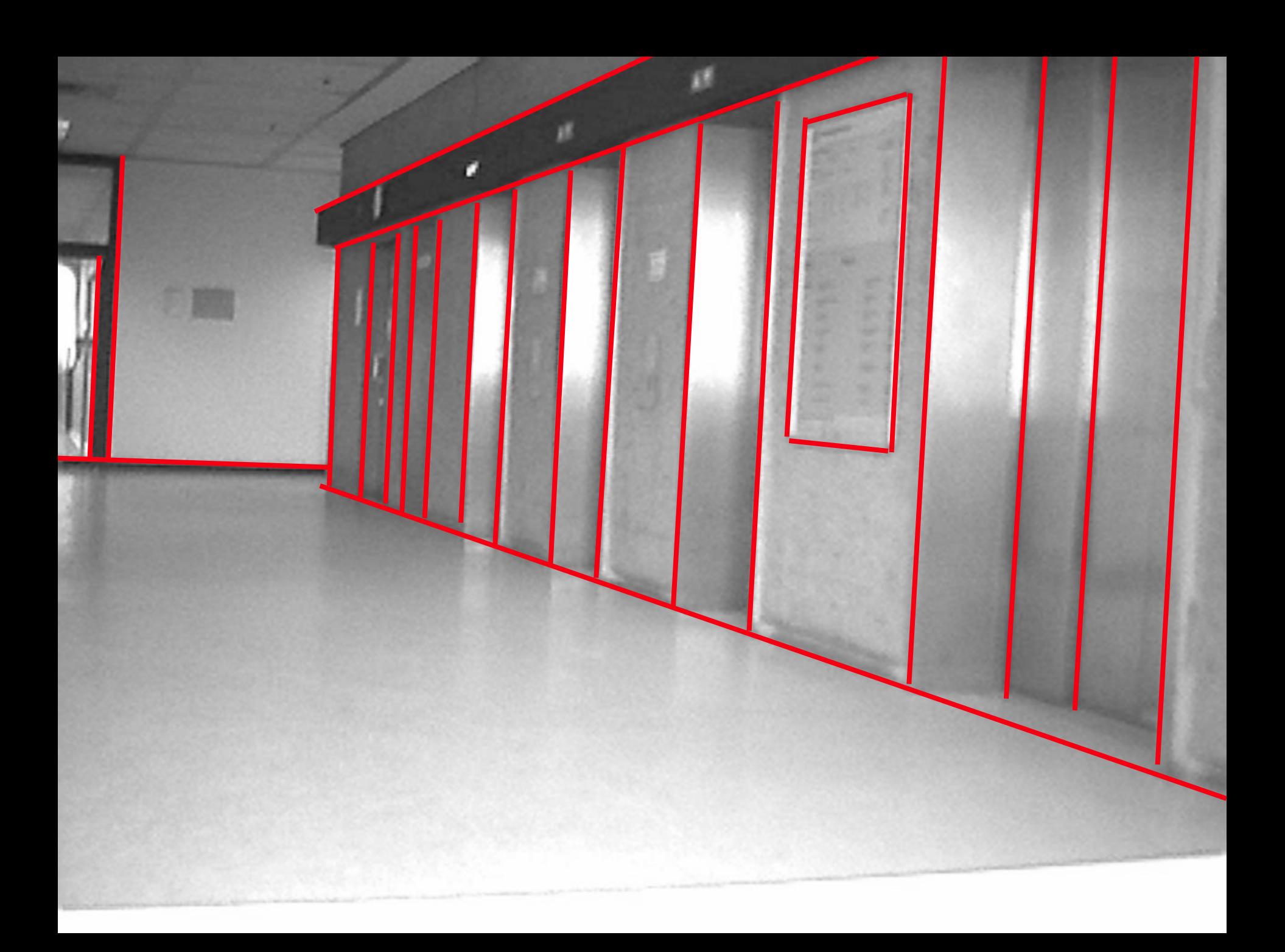

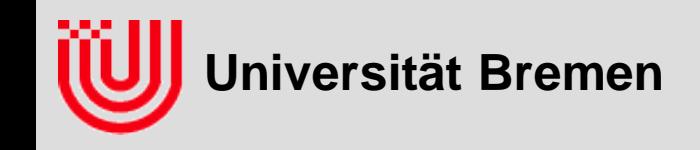

#### **Erster Schritt: Gehört ein Pixel zu einer Kante?**

- ▶ Analog zu "gehört ein Pixel zum Objekt" bei Schwellwert / Farbsegmentierung
- ▶ Betrachte nicht nur Pixel alleine
- $\triangleright$  Betrachte 3×3 Umgebung um Pixel
- ▶ Harte Entscheidung Kante / Nicht-Kante vermeiden
- ▶ Graduelles Ergebnis

#### **Zweiter Schritt: Fasse die Kantenpunkte zu Kurven zusammen**

- ▶ Hier: zu Geraden
- Festes Modell dadurch Toleranz gegenüber Verdeckung
- Geraden statt Strecken, dadurch nicht Bestimmung der Endpunkte

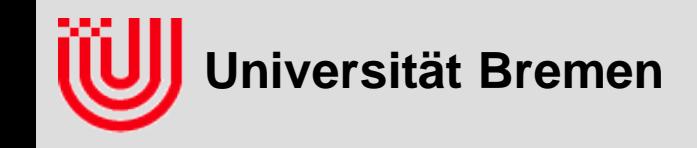

#### **Horizontaler Schnitt durch eine vertikale Kante**

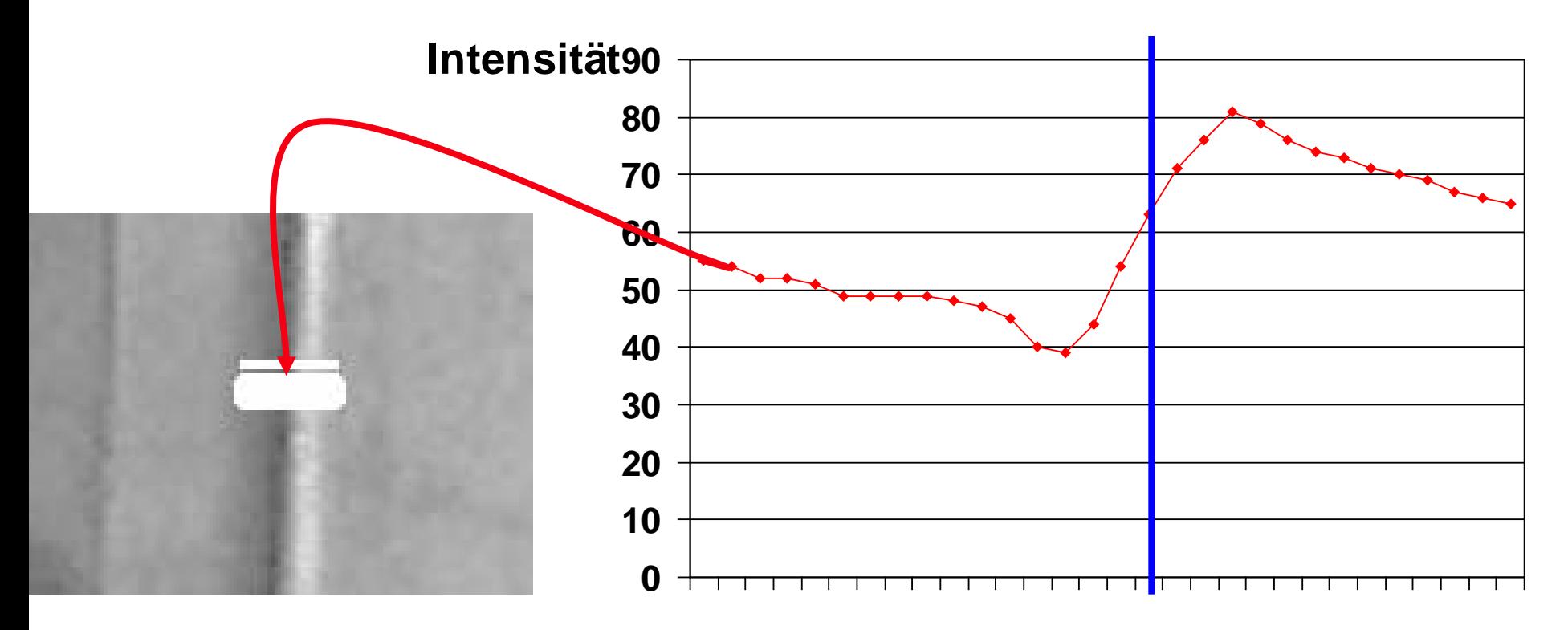

**Idee: Eine Kante ist dort, wo sich die Intensität schnell ändert.**

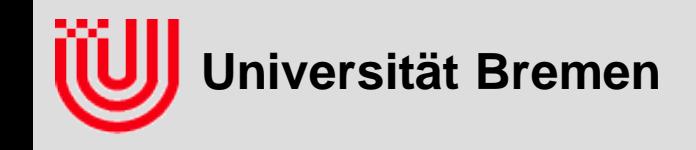

#### **Sobel-Filter**

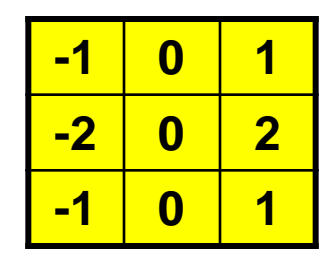

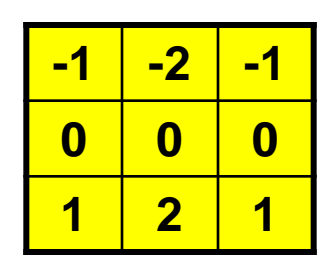

**Sobel X (vertikale Kanten)**

**Sobel Y (horizontale Kanten)**

- **Kombination aus Differenz (quer) und Mittelwert (längs)**
- **Auch mit Faktor 1/8 üblich.**
- **Es gibt noch weitere ähnliche Filter.**

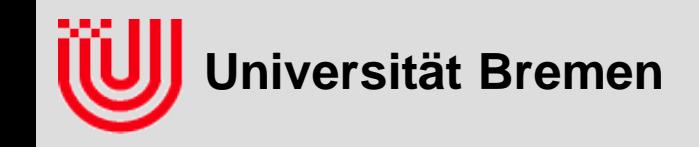

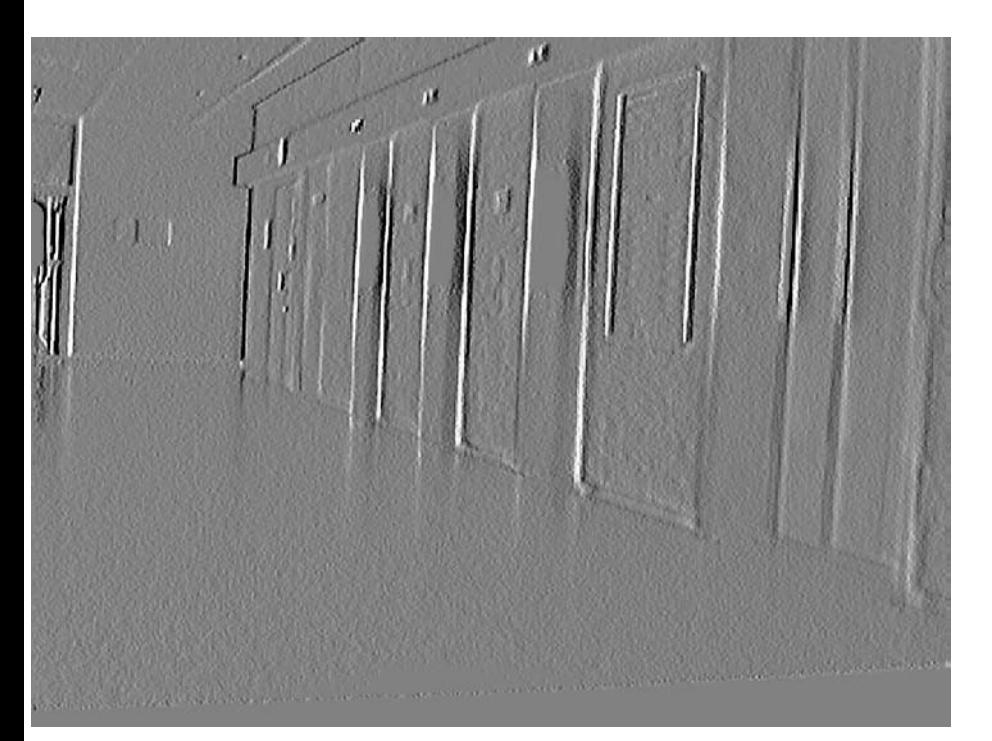

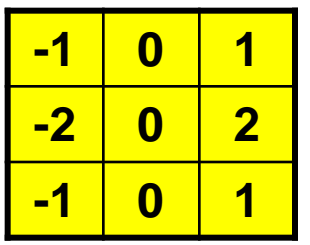

**Sobel X (vertikale Kanten)**

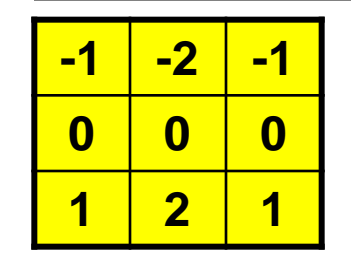

**Sobel Y (horizontale Kanten)**

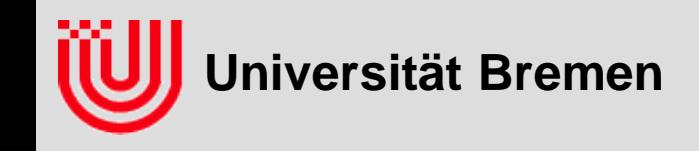

#### **Was sagt der Sobel-Filter?**

- **Angenommen, wir haben ein Bild mit einem linearen Helligkeitsverlauf, was liefert der Sobel Filter?**
- **Helligkeit des Pixels x, y ist**

 $i(x, y) = i_0 + i_x x + i_y y$ 

- **i0: Grundintensität am Pixel 0,0**
- **ix: Änderung in X Richtung**
- **iy: Änderung in Y-Richtung**

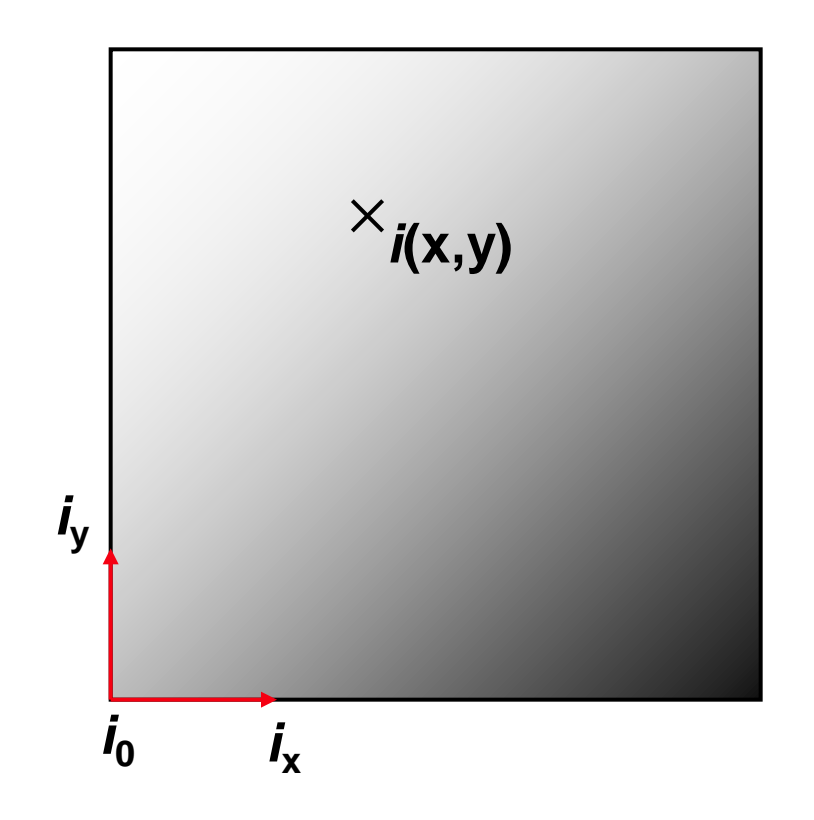

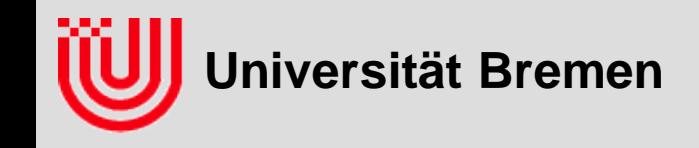

- **▶ Sobel-X (s<sub>x</sub>) / Sobel Y (s<sub>v</sub>) bestimmen für die Änderung (Gradient) der Helligkeit in X und Y Richtung**  $i(x, y) = i_0 + i_x x + i_y y$  $s_x = -1(i_0 + i_x(x-1) + i_y(y-1)) + 1(i_0 + i_x(x+1) + i_y(y-1))$  $+ -2(i_0 + i_x(x-1) + i_y(y)) + 2(i_0 + i_x(x+1) + i_y(y))$  $+ -1(i_0 + i_x(x-1) + i_y(y+1)) + 1(i_0 + i_x(x+1) + i_y(y+1))$  $= 8i_x$  $= i_x + i_x + 2i_x + 2i_x + i_x + i_x$ 
	- **Sobel X / Y liefert den Gradienten in X / Y-Richtung**  $s_y = 8i_y$

**-1 -2 -1**

**-1 0 1**

**-2 0 2**

**0 0 0**

**1 2 1**

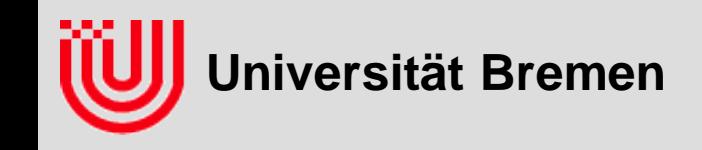

#### **Was passiert mit schrägen Kanten?**

- Sowohl Sobel X als auch Sobel Y spricht an.
- Je horizontaler die Kante, je mehr Sobel Y
- Je vertikaler die Kante, je mehr Sobel X
- ▶ Sobel X (s<sub>x</sub>) und Sobel Y (s<sub>v</sub>) als Vektor zeigen die Richtung einer **schrägen Kante an.**
	- Betrag des Vektors gibt Intensität der Kante an
	- Richtung des Vektors gibt Winkel quer zur Kante an (von dunkel nach hell)
- **Im folgenden Herleitung und Erklärung**

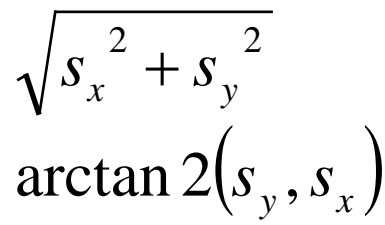

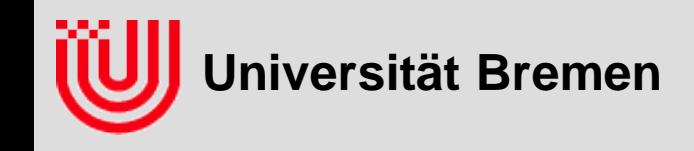

 **Beobachtung: An einer Kante ist ein (kleiner) Streifen linearen Helligkeitswechsel**

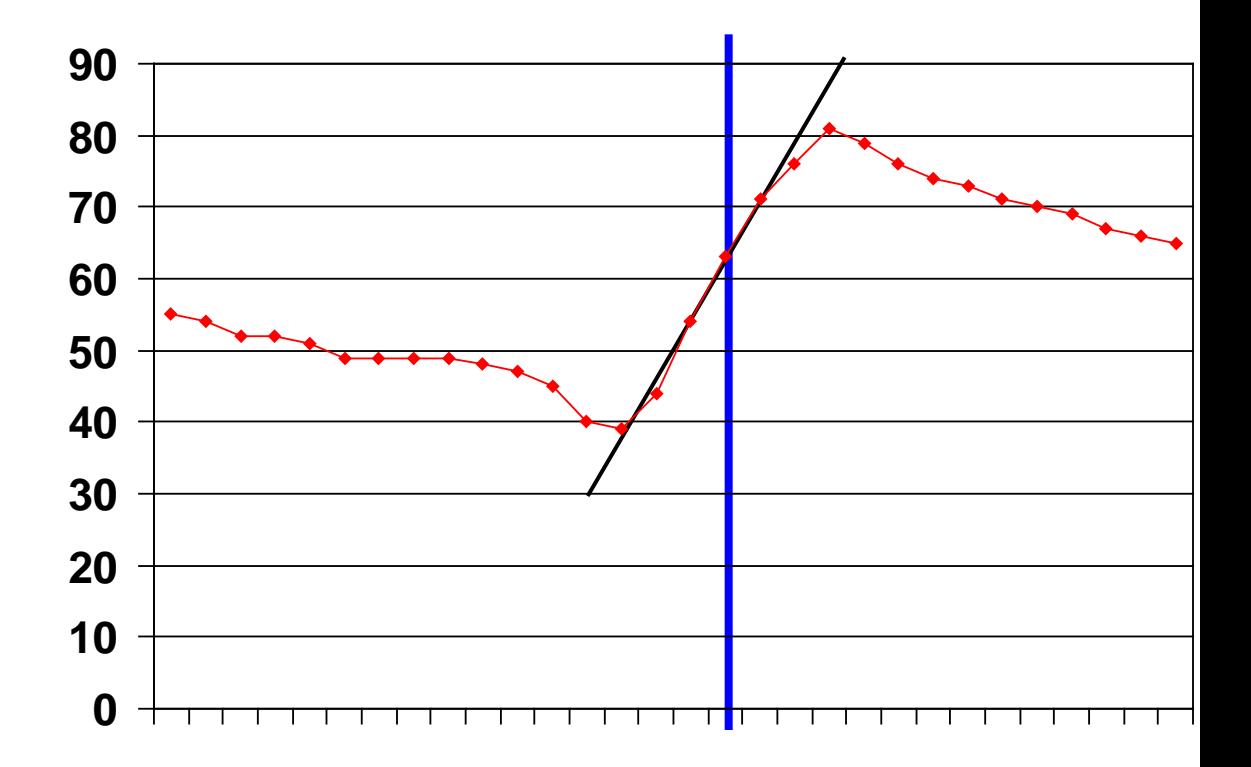

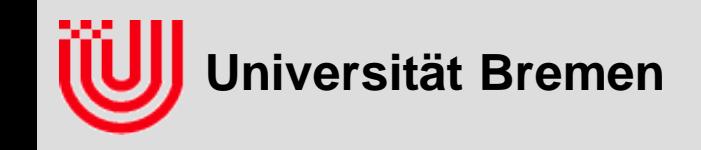

- **Ideale Linie (dick blau) ist umgeben von einem Bereich linearen Helligkeitsverlaufs (dünn blau)**
- ▶ Helligkeitsverlauf von i<sub>0</sub> nach i<sub>1</sub> **hat Breite** *b*
- **Helligkeit eines Punktes mit vorzeichenbehaftetem Abstand**  *d* **zur Kante ist**

$$
\frac{i_0 + i_1}{2} + \frac{d}{b}(i_1 - i_0)
$$

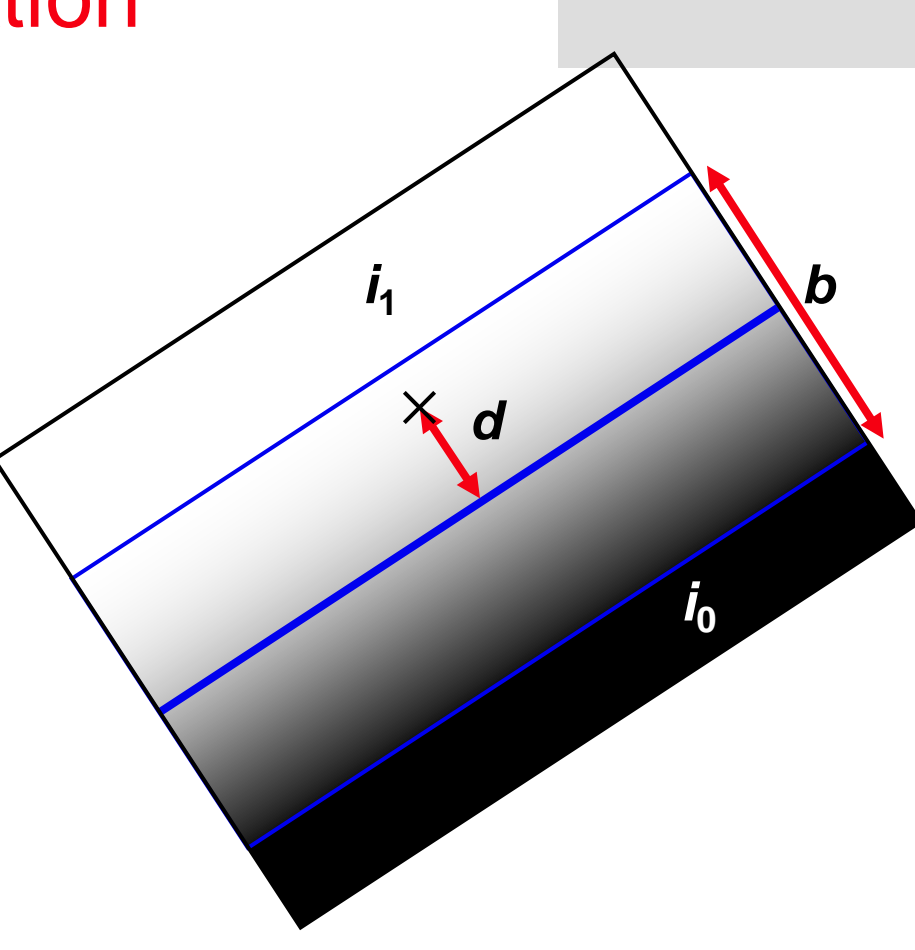

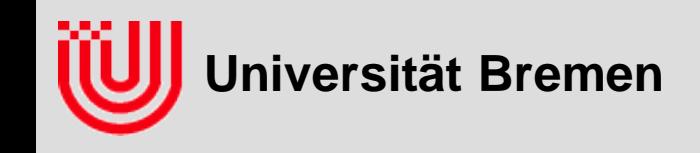

 **Abstand d ergibt sich aus Koordinaten (x,y) und Hessescher Normalform (p Abstand Kante zum Ursprung,** α **Richtung Normalenvektor auf** *i***1)**

$$
d = p + \cos \alpha \cdot x + \sin \alpha \cdot y
$$
  
\n
$$
i = \frac{i_0 + i_1}{2} +
$$
  
\n
$$
\frac{p + \cos \alpha \cdot x + \sin \alpha \cdot y}{2} (i_1 - i_0)
$$

*b*

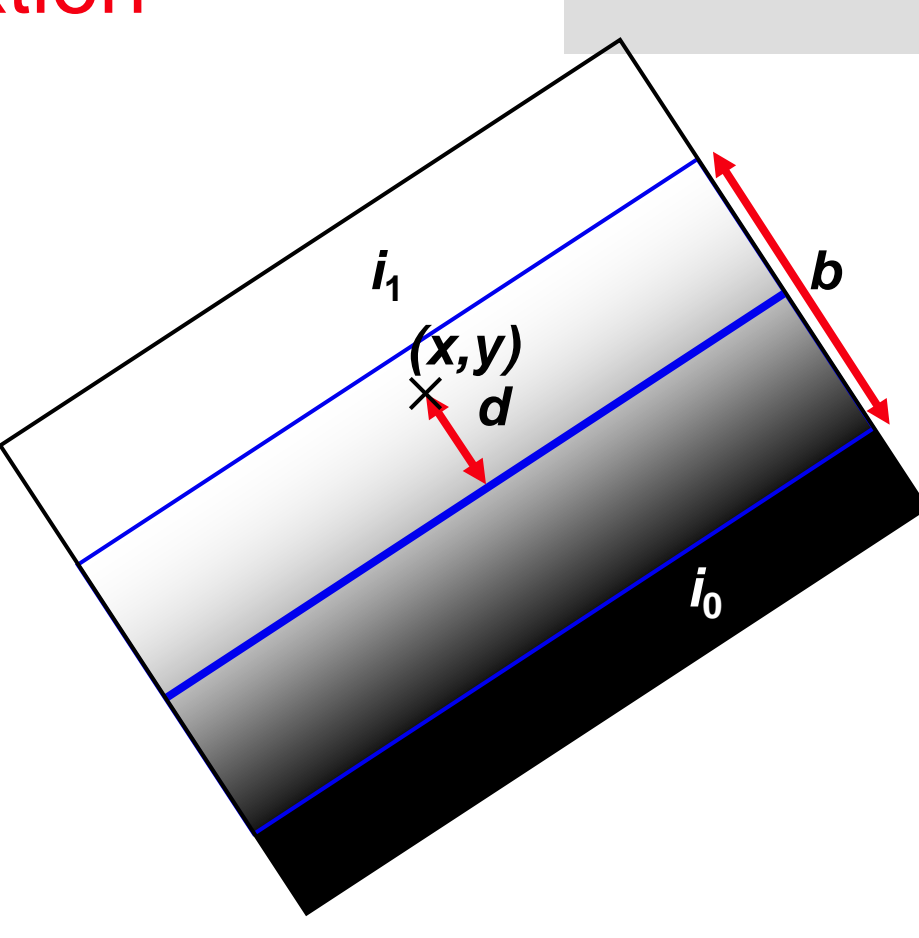

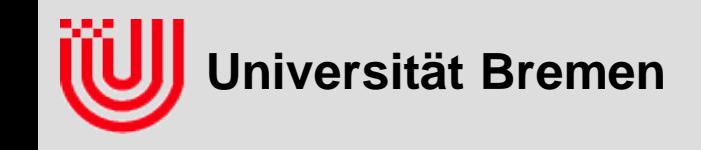

$$
i = \frac{i_0 + i_1}{2} + \frac{p + \cos \alpha \cdot x + \sin \alpha \cdot y}{b} (i_1 - i_0)
$$

**Anwendung des vorherigen Ergebnisses ergibt**

$$
s_x = 8\cos\alpha \frac{i_1 - i_0}{b} \qquad s_y = 8\sin\alpha \frac{i_1 - i_0}{b}
$$

$$
\sqrt{s_x^2 + s_y^2} = 8\frac{i_1 - i_0}{b}, \quad \arctan 2(s_y, s_x) = \alpha
$$

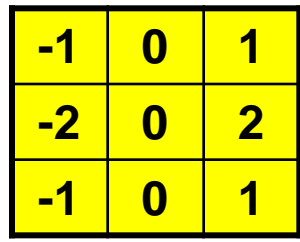

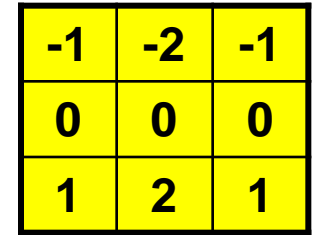

- **Die Sobellänge liefert richtungsunabhängig die Intensität der Kante**
- **Die Sobelrichtung liefert die Richtung senkrecht zur Kante**

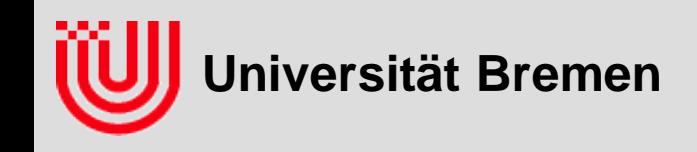

### Linien- und Kantenerkennung

**Betrag des Sobelvektors**

$$
\sqrt{s_x^2 + s_y^2} = 8\frac{i_1 - i_0}{b}
$$

 **zeigt Kanten in alle Richtungen**

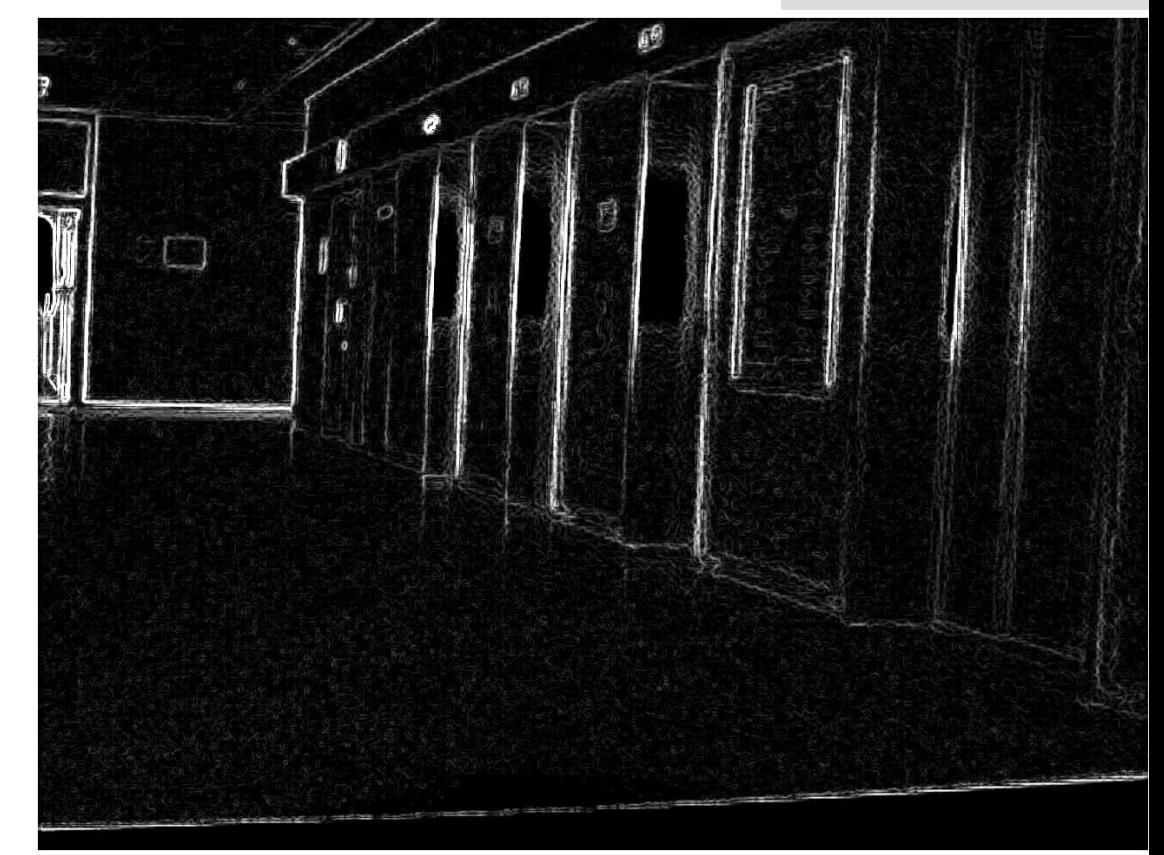

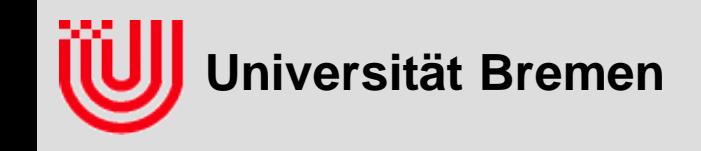

- **Sobel Operator findet Kanten / Linien**
- ▸ Sobel X (s<sub>x</sub>) und Sobel Y (s<sub>v</sub>) als Vektor geben den **Helligkeitsgradienten an**
	- Betrag des Vektors ist Maß für Stärke der Kante
	- Vorhandensein einer Kante mit Schwellwert
	- Richtung des Vektors gibt Richtung der Kante an
	- senkrecht zur Kante zur helleren Seite
- **Linien führen zu zwei hohen Sobelwerten mit umgekehrten Vorzeichen**
	- $\triangleright$  Daher (s<sub>x</sub>, s<sub>y</sub>) und (-s<sub>x</sub>, -s<sub>y</sub>) gleich behandeln
	- ▶ Kantenorientierung: 360°, Linienorientierung 180°

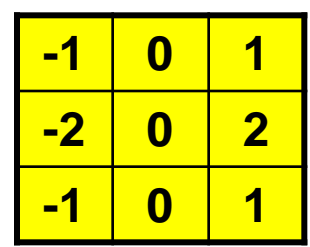

**Sobel X (vertikale Kanten)**

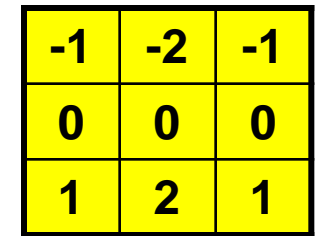

**Sobel Y (horizontale Kanten)**

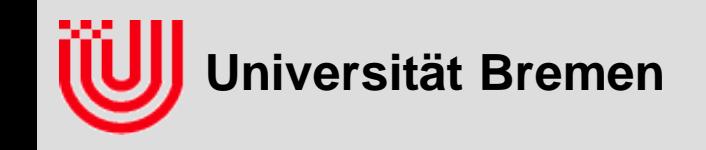

### Zusammenfassung

#### **Faltungsoperationen**

- Lineare, translationsinvariante Abbildung
- Ergebnispixel ist gewichtete Summe der Pixel in der Umgebung des Eingangspixels
- Bilder glätten, Kontrast vergrößern, Kanten detektieren

#### **Kantendetektion mit dem Sobel Filter (SobelX, SobelY)**

- ▶ SobelX und SobelY geben als Ergebnis einen Vektor
- ▶ Betrag: Kantenstärke
- Richtung: Richtung der Kante (senkrecht zum Helleren)

#### **Kontrastnormalisierter Kantenfilter**

- Sobel Vektor durch Kontrast dividiert
- $\rightarrow$  Beleuchtungsinvariant
- Betrag2: Welcher Anteil des Bildkontrastes ist linearer Gradient
- Gradienten*reinheit* nicht -*stärke*

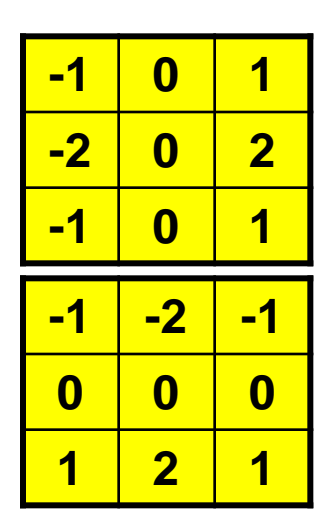